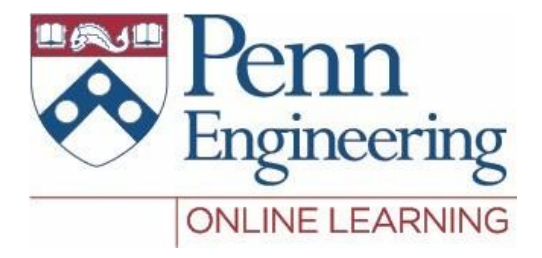

# Video 1.1 Sampath Kannan

Property of University of Pennsylvania, SampathKannan

### What is an algorithm?

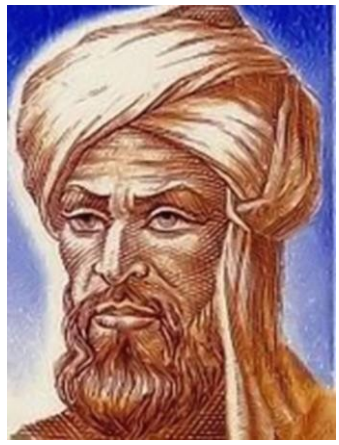

Muhammad ibn Musa al-Khwarizmi: gave rise to the word "algorithm"

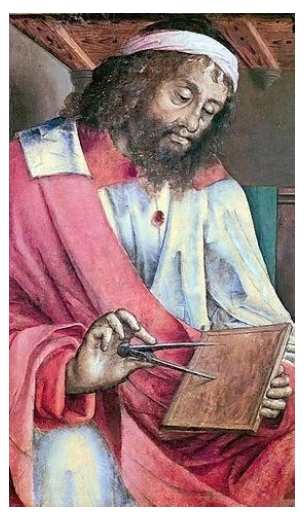

Euclid: Inventor of an algorithm for computing greatest common divisors

### Why study algorithms?

As programs get complicated, thinking algorithmically allows us to:

- › reason about their correctness and efficiency before implementing them
- › focus on techniques for solving problems
- › understand relationship between different computational problems

- › A fundamental idea in algorithm design–solve a problem on bigger data sets using your knowledge of how to solve it on smaller ones.
- › This idea embodies the proof technique of Mathematical Induction.
- › Example: Towers of Hanoi

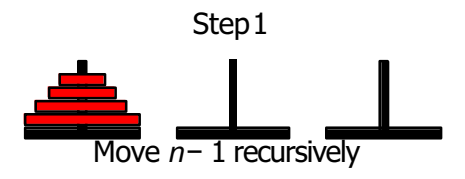

- › A fundamental idea in algorithm design–solve a problem on bigger data sets using your knowledge of how to solve it on smaller ones.
- › This idea embodies the proof technique of Mathematical Induction.
- › Example: Towers of Hanoi

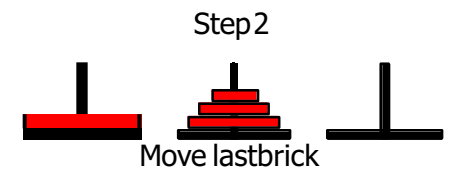

Move top n-1 disks from rod A to rod B

- › A fundamental idea in algorithm design–solve a problem on bigger data sets using your knowledge of how to solve it on smaller ones.
- › This idea embodies the proof technique of Mathematical Induction.
- › Example: Towers of Hanoi

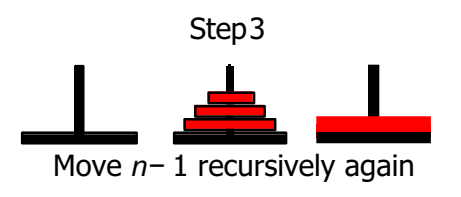

- › Move top n-1 disks from rod A to rod B
- › Move disk 1 from rod A to rod C

- › A fundamental idea in algorithm design–solve a problem on bigger data sets using your knowledge of how to solve it on smaller ones.
- › This idea embodies the proof technique of Mathematical Induction.
- › Example: Towers of Hanoi

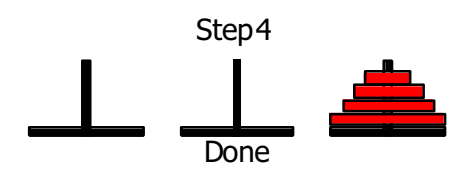

- › Move top n-1 disks from rod A to rod B
- › Move disk 1 from rod A to rod C
- › Move the n-1 disks from rod B to rod C

›

A fundamental idea in algorithm design–solve a problem on bigger data sets using your knowledge

- › of how to solve it on smaller ones. This idea embodies the proof technique of
- › Mathematical Induction. Example: Towers of Hanoi
- › Move top n-1 disks from rod A to rod B
- › Move disk 1 from rod A to rod C
- › Move the n-1 disks from rod B to rod C
- › How long does this take? How can this be analyzed with **induction**?

$$
\sqrt{5}/24613
$$

Property of University of Pennsylvania, SampathKannan

$$
\begin{array}{r} 5 \, \bigotimes \, 4 \, 6 \, 1 \, 3 \\ 2 \, 5 \, \bigoplus \, 6 \, 1 \, 3 \end{array}
$$

$$
\begin{array}{r} 5 \overline{)2} 4 \overline{)6} 1 \overline{)3} \\ 2 \overline{)5} \overline{)4} \overline{)6} 1 \overline{)3} \\ 2 \overline{)4} \overline{)5} \overline{)4} 3 \end{array}
$$

$$
\begin{array}{r} 5 \bigotimes 4 & 6 & 1 & 3 \\ 2 & 5 \bigotimes 6 & 1 & 3 \\ 2 & 4 & 5 \bigotimes 1 & 3 \\ 2 & 4 & 5 & 6 \bigotimes 3 \end{array}
$$

$$
\begin{array}{r}\n 5 \big) \big) 4 \ 6 \ 1 \ 3 \\
\big) 2 \ 5 \big) \big) 6 \ 1 \ 3 \\
\big) 2 \ 4 \ 5 \big) \big) 0 \ 1 \ 3 \\
\big) 2 \ 4 \ 5 \ 6 \big) 1 \ 3 \\
\big) 1 \ 2 \ 4 \ 5 \ 6 \big) 3\n \end{array}
$$

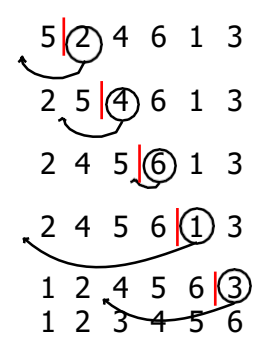

```
insertion-sort A:
     for i \leq 1 to length (A)i \leftarrow iwhile j > 0 and A[j-1] > A[j]:
                  swap A[j] and A[j-1]j \leftarrow j-11<sub>3</sub>6
                 1<sub>3</sub>\mathbf{2}-5
             6
 2 4 5 6
                   \overline{\mathbf{3}}\mathcal{L}^24\quad 5\quad 62^9\mathbf{1}5
  1 2 3 4 5 6
```
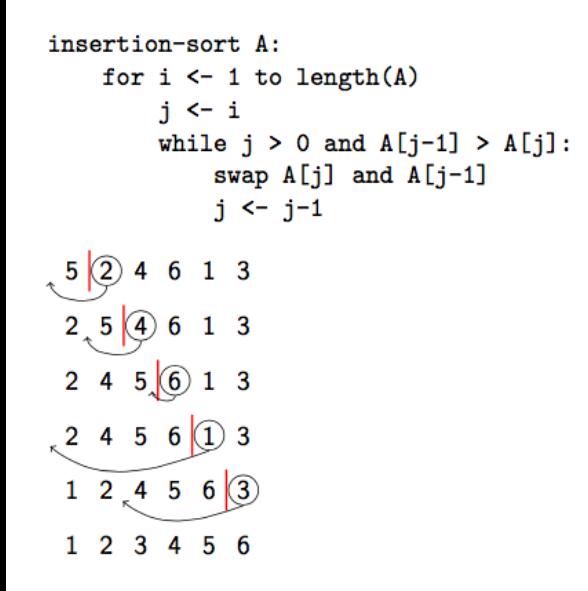

If we've already sorted the first **k elements** of the array, how long does it take to place the next element?

 $\rightarrow$  How can we analyze the runtime of an algorithm that is recursive?

- › How can we analyze the runtime of an algorithm that is recursive?
- › Recurrence relation: a function defined in terms of itself

- › How can we analyze the runtime of an algorithm that is recursive?
- › Recurrence relation: a function defined in terms of itself
- › How can we write the runtime of Towers of Hanoi using a recurrence?

 $\gamma$  *T* (*n*) = # operations required to solve a tower with n disks

- $\bar{f}$   $\tau$  (*n*) = # operations required to solve a tower with n disks
- › disks  $T(n-1) = #$  operations required to solve a tower with *n−* 1 disks

- $\tau$   $\tau$  (*n*) = # operations required to solve a tower with n disks
- › *T* (*n −* 1) = # operations required to solve a tower with *n−*  1 disks
- › Can we write *T* (*n*) using*T* (*n −* 1)?

#### Towers of Hanoi recurrence: *T* (*n*) = 2*T* (*n−* 1) + 1

› *T* (*n*) = 2*T* (*n−* 1) + 1We can expand this recurrence out through **telescoping**

We can expand this recurrence out through **telescoping**

- › *T* (*n*) = 2*T* (*n−* 1) + 1
- › *T* (*n −* 1) = 2*T* (*n −* 2) + 1

›

We can expand this recurrence out through **telescoping** substituting in for *T* (*n −* 1):

We can expand this recurrence out through **telescoping** substituting in for *T* (*n −* 1):

› *T* (*n*) = 2( 2*T* (*n −* 2) + 1) + 1

›

We can expand this recurrence out through **telescoping** substituting in for*T* (*n −* 1):

- › *T* (*n*) = 2( 2*T* (*n −* 2) + 1) + 1
- › *T* (*n*) = 4*T* (*n−* 2) + 2+ 1

›

#### We can expand this recurrence out through **telescoping**

substituting in again for *T* (*n −* 2):

›

We can expand this recurrence out through **telescoping**

- › substituting in again for *T* (*n −* 2):
- › *T* (*n*) = 8*T* (*n−* 3) + 4+ 2+ 1

We can expand this recurrence out through **telescoping**

- › substituting in againfor *T* (*n −* 2):
- › *T* (*n*) = 8*T* (*n−* 3) + 4+ 2+ 1
- › Can we generalize this to k?

# We can expand this recurrence out through **telescoping** › *T <sup>i</sup>*=0 (*n*)= 2*kT*(*n− k*) + (∑ *k−* <sup>1</sup>2*<sup>i</sup>* )

## We can expand this recurrence out through **telescoping** *T*(*n*) = 2*kT*(*n− k*) + ( Σ<sup>*k-*-1</sup><sub>*i*=0</sub>2*i*) › *T* (*n*)= 2*kT* (*n− k*) + (2*k−* 1)

We can expand this recurrence out through **telescoping**

$$
T(n) = 2kT(n-k) + (\sum_{i=0}^{k-1} 2i)
$$
  

$$
T(n) = 2kT(n-k) + (2k-1)
$$

› What is  $T(1)$ ?

We can expand this recurrence out through **telescoping**

$$
T(n) = 2kT(n-k) + (\sum_{i=0}^{k-1} 2i)
$$
  
 
$$
T(n) = 2kT(n-k) + (2k-1)
$$

$$
T(n) = 2kT(n-k) + (2k-1)
$$

$$
\qquad \qquad \forall \ \text{What is } T(1)?
$$

) How long does it take to solve a tower with 1 ring?

We can expand this recurrence out through **telescoping**

$$
T(n) = 2kT(n-k) + (\sum_{i=0}^{k-1} 2i)
$$

$$
T(n) = 2kT(n-k) + (2k-1)
$$

$$
\rightarrow \text{ What is } \mathcal{T}(1)?
$$

)

) How long does it take to solve a tower with 1 ring?

$$
T(1) = 1
$$
. Substitute  $k = n - 1$ 

$$
T(n) = 2^{n-1} + 2^{n-1} - 1
$$
#### Towers of Hanoi: Runtime

We can expand this recurrence out through **telescoping**

$$
T(n) = 2kT(n-k) + (\sum_{i=0}^{k-1} 2i)
$$

$$
T(n) = 2kT(n-k) + (2k-1)
$$

› What is  $T(1)$ ?

> ) How long does it take to solve a tower with 1 ring?

$$
7(1) = 1.
$$
 Substitute  $k = n - 1$ 

$$
T(n) = 2^{n-1} + 2^{n-1} - 1
$$

$$
T(n) = 2n-1
$$

#### Towers of Hanoi: Runtime

#### Result: Solving Towers of Hanoi requires 2*n −* 1 operations!

#### Towers of Hanoi: Runtime

We can expand this recurrence out through **telescoping**

›

- › *T* (*n*) = 2*T* (*n−* 1) + 1
- › *T* (*n−* 1) = 2*T* (*n −* 2) + 1
- › substituting in for *T* (*n−* 1):
- › *T* (*n*) = 2( 2*T* (*n−* 2) + 1) + 1
- › *T* (*n*) = 4*T* (*n−* 2) + 2+ 1
- › substitutingin againfor *T* (*n−* 2):
- › *T* (*n*) = 8*T* (*n−* 3) + 4+ 2+ 1
- › Can we generalize this to k?
- *T* (*n*)= 2*kT* (*n− k*) + (∑ *k−* <sup>1</sup> 2*<sup>i</sup>* ) › *i*=0
- *T* (*n*)= 2*kT* (*n− k*) + (2*k−* 1)
- › What is *T* (1)?
	- ) ) How long does it take to solve a tower with 1 ring? *T* (1) = 1. Substitute *k* = *n −* 1

$$
T(n) = 2^{n-1} + 2^{n-1} - 1
$$

$$
\gamma \quad T(n) = 2n-1
$$

#### Result: Solving Towers of Hanoi requires 2*n −* 1 operations!

 $\rightarrow$  Can we write Insertion Sort using a recurrence?

- › Can we write Insertion Sort using a recurrence?
- › Not really, it isn't recursive! Instead, we can analyze how long each iteration of the loop takes.

- › Can we write Insertion Sort using a recurrence?
- › Not really, it isn't recursive! Instead, we can analyze how long each iteration of the loop takes.
- › Key observation: At the kth iteration of the loop, the first *k −* 1 elements of the array are in sorted order

- › Can we write Insertion Sort using a recurrence?
- › Not really, it isn't recursive! Instead, we can analyze how long each iteration of the loop takes.
- › Key observation: At the kth iteration of the loop, the first *k −* 1 elements of the array are in sorted order
- › First iteration of the loop: 0 swaps required (first elementis trivially sorted)
- › Last iteration of the loop: at most *n−* 1 swaps required

- › Can we write Insertion Sort using a recurrence?
- › Not really, it isn't recursive !Instead,we can analyze how long each iteration of the loop takes.
- › Key observation: At the kth iteration of theloop, the firs *k −* 1 elements of the array are in sorted order
- › First iteration of the loop: 0 swaps required (first elementis trivially sorted)
- › Last iteration of the loop: at most *n−* 1 swaps required
- › In general, kth iteration of theloop: at most *k −* 1 swaps required

Finding the total number of swaps:

*n* total number of swaps =  $\sum_{i=0}^{n} i - 1$ 

Finding the total number of swaps:

› total number of swaps =  $\sum_{i=0}^{n} i - 1$ 

$$
P = 1 + 2 + \ldots + n - 1
$$

$$
\frac{}{2}
$$
 =  $\frac{n(n-1)}{2}$ 

Finding the total number of swaps:

*i* $\delta$  total number of swaps =  $\sum_i n_i$  − 1 ›

$$
=1+2+\ldots+n-1
$$

$$
= \frac{n(n-1)}{2}
$$

Number ofswaps required for Insertion sort: *<sup>n</sup>*(*n−*1)  $\frac{n(n-1)}{2}$ 

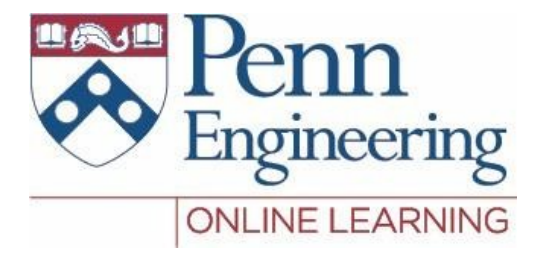

# Video 1.2 Sampath Kannan

Property of University of Pennsylvania, SampathKannan

# Asymptotic Bounds

#### **Motivation:**

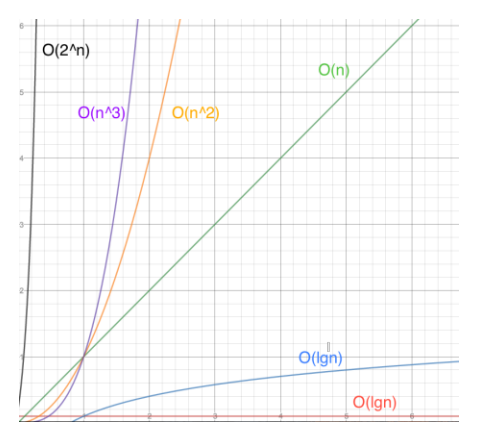

# Asymptotic Bounds

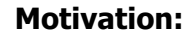

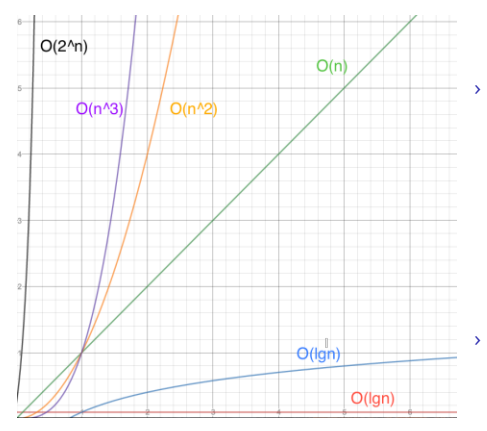

Essentially a way to compare functions without worrying about their behavior on small *n*.

Big-Oh is like  $\leq$  (ignoring constant factors), and Big-Omega is like  $\geq$ 

Gives us an idea of how fast a function grows

# Asymptotic Bounds

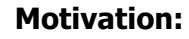

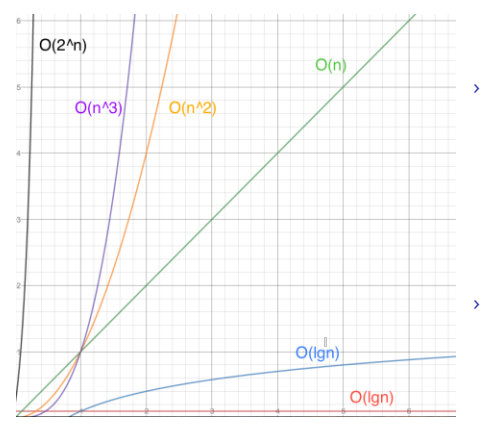

- Essentially a way to compare functions without worrying about their behavior on small *n*. In this sense Big-Oh is like  $\leq$ (ignoring constant factors), and Big-Omega is like  $\geq$
- Gives us an idea of how fast a function grows

- › Note: *O(f* (*n*)) is a **set**.
	- › *O*(*n*2): the set of all function that do not grow faster than *n*2

# Asymptotic Bounds: Examples

Some elements of *O*(*n*2):

- › 2*n*2∈*O*(*n*2)
- ›  $100n^2$ +  $n + 1 \in O(n^2)$
- › *n*∈*O*(*n*2)

Some elements of Ω(*n*2): 2*n*2∈Ω(*n*2) ›

*n*2  $\frac{n^2}{1000}$  *n*∈Ω(*n* 2)  $\rightarrow$  *n*<sup>3</sup> ∈Ω(*n*)<sup>2</sup>

What is the complexity of insertion sort?

$$
T(n) = T(n 1) + n
$$
  
\n
$$
T(n) = \frac{n^2 + n}{2}
$$
  
\n
$$
T(n) \in O(n^2)
$$

Insertion sort has a runtime of *O*(*n*2)

```
More on Insertion Sort...
    insertion-sort A:
         for i \leq 1 to length (A)j \leftarrow iwhile j > 0 and A[j-1] > A[j]:
                   swap A[j] and A[j-1]j \leftarrow j-1
```

```
More on Insertion Sort...
    insertion-sort A:
         for i \leq 1 to length (A)i \leftarrow iwhile j > 0 and A[j-1] > A[j]:
                   swap A[j] and A[j-1]j \leftarrow j-1
```
How does insertion sort perform on an alreadysorted array?

```
More on Insertion Sort...
      insertion-sort A:
           for i \leq 1 to length (A)i \leftarrow iwhile j > 0 and A[j-1] > A[j]:
                    swap A[j] and A[j-1]j \le -j-1How does insertion sort perform on an
already-sorted array?
                 2|3|
```

```
More on Insertion Sort...
       insertion-sort A:
            for i \leftarrow 1 to length(A)
                 i \leftarrow iwhile j > 0 and A[j-1] > A[j]:
                      swap A[j] and A[j-1]i \leftarrow i-1How does insertion sort perform on an
already-sorted array?
                     \overline{z}
```
time for inner loop?

```
More on Insertion Sort...
       insertion-sort A:
           for i \leftarrow 1 to length(A)i \leftarrow iwhile j > 0 and A[j-1] > A[j]:
                     swap A[i] and A[i-1]j \leftarrow j-1How does insertion sort perform on an
already-sorted array?
                  2|3|4|
```
- › time for inner loop?
- › Each iteration requires no swaps! (constant time to check the first element)

$$
\sum_{i=1}^n 1 = n \in O(n)
$$

More on Insertion Sort

```
insertion-sort. A:for i \leftarrow 1 to length(A)
                i \leftarrow iwhile j > 0 and A[j-1] > A[j]:
                      swap A[j] and A[j-1]j \leftarrow j-1How does insertion sort perform on an
```
already-sorted array?

- › time for inner loop?
- › Each iteration requires no swaps! (constant time to check the first element)

$$
\sum_{j=1}^{n} n_{j=1} = n \in O(n)
$$

› is insertion sort*O*(*n*), or *O*(*n*2)?

More on Insertion Sort...

```
insertion-sort A:
           for i \leq 1 to length(A)
                i \leftarrow iwhile j > 0 and A[j-1] > A[j]:
                     swap A[j] and A[j-1]i \leftarrow i-1How does insertion sort perform on an
already-sorted array?
```
› time for inner loop?

› Each iteration requires no swaps! (constant time to check the first element)

$$
\sum n_{i=1} \; 1 = n \in O(n)
$$

› is insertion sort *O*(*n*), or *O*(*n*2)? 59 Property of University of Pennsylvania, SampathKannan

Takeaway: Can't assume anything about the input. Always assume the worst case!

Algorithm Design: Divide and Conquer Paradigm

Idea: Solve a problem by splitting it into pieces, solving those pieces recursively, and merging them to solve the larger problem

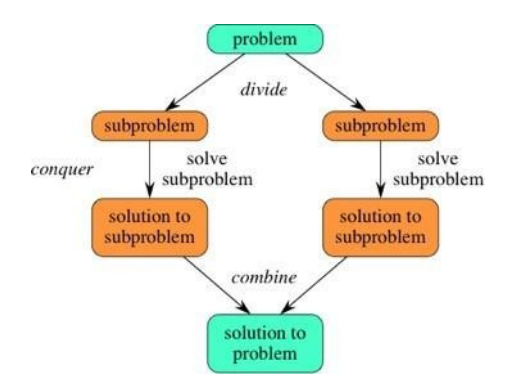

# Divide and Conquer Example: Triominos

- › Input: *NxN* grid (assume n is a power of 2) with a single square removed, and a supply of corner shaped triomino tiles
- › Goal: Fill the grid without any overlapping tiles

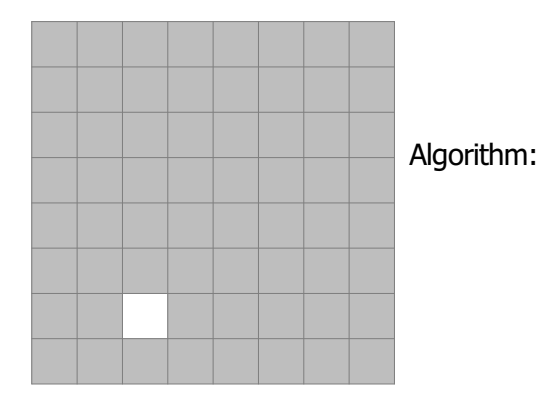

# Divide and Conquer Example: Triominos

- › Input: *NxN* grid (assume n is a powerof 2) with a single square removed, and a supply of corner shaped triomino tiles
- › Goal: Fill the grid without any overlapping tiles

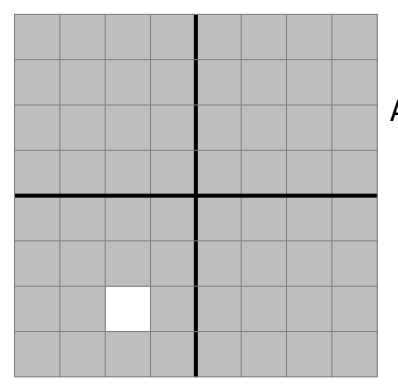

Algorithm:

- › **Divide** the grid into <sup>4</sup> squares(size 2*n−* 1*x* 2*n−* 1).
- › note: 1 of these 4 squares contains the missing piece

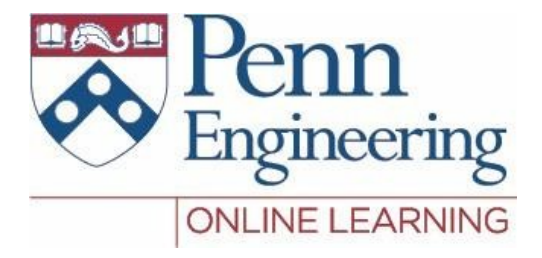

# Video 1.3 Sampath Kannan

Property of University of Pennsylvania, SampathKannan

# Binary Search

- › How long does it take to search for an element in an array?  $O(n)$
- › Idea: Can we do better if we know that the array is sorted?

```
Binary-search(A, val):
    return Binary-search(A, val, 0, (length(A)-1))
                                                 Binary-search(A, val, low, high): if 
                                                     high < low
                                                         return -1 (not found) 
                                                     mid < - (low + high) / 2 if
                                                     A[mid] > val
                                                         return Binary-search(A, val, low, mid-1)
                                                     else if A[mid] <val
                                                         return Binary-search(A, val, mid+1, hi) 
                                                     else returnmid
```
- Each step of the algorithm, the size of the input halves. ›
- $T(n) = T(\frac{n}{2}) + 1$ ›
- › How to solve this recurrence: How many times can we halve 1 N before reaching 1?  $\frac{N}{3}$ ,  $\frac{N}{4}$ , ...
- $\frac{N}{2^k} = 1$ ,  $k = \lg_2 N$
- › binary search runs in *O*(*lgN* )

↑

Input: two sorted arrays of size n and m

Output: a single sorted array of size n+m 12 18

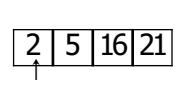

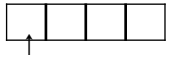

```
merge(A, B):
    C = new array[len(A) + len(B)]i, i, k < -0while i < len(A) and j < len(B):
        if A[i] < B[i]:
            C[k] < -A[i]i++, k++
        else:
            C[k] < -B[i]j++, k++
    while i < len(A):
        C[k++] <-A[i++]
    while j < len(B):
        C[k++] \leq - B[i++]return C
```
- › How long does this take?
- › Every time a comparison is made, either i or j is incremented
- › Total number of comparisons is  $n + m$
- $\rightarrow$  merging runs in  $O(n + m)$  time

↑

Input: two sorted arrays of size n and m

Output: a single sorted array of size n+m 12 18

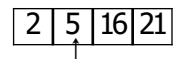

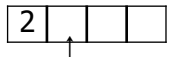

```
merge(A, B):
    C = new array[len(A) + len(B)]i, i, k < -0while i < len(A) and j < len(B):
        if A[i] < B[i]:
            C[k] < -A[i]i++, k++
        else:
            C[k] < -B[i]j++, k++
    while i < len(A):
        C[k++] <-A[i++]
    while j < len(B):
        C[k++] \leq - B[i++]return C
```
- › How long does this take?
- › Every time a comparison is made, either i or j is incremented
- › Total number of comparisons is  $n + m$
- › merging runs in  $O(n + m)$  time

Input: two sorted arrays of size n and m

Output: a single sorted array of size n+m 12 18

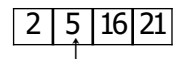

↑

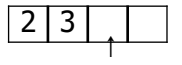

```
merge(A, B):
    C = new array[len(A) + len(B)]i, i, k < -0while i < len(A) and j < len(B):
        if A[i] < B[i]:
            C[k] < -A[i]i++, k++
        else:
            C[k] < -B[i]j++, k++
    while i < len(A):
        C[k++] <-A[i++]
    while j < len(B):
        C[k++] \leq - B[i++]return C
```
- › How long does this take?
- › Every time a comparison is made, either i or j is incremented
- › Total number of comparisons is  $n + m$
- › merging runs in  $O(n + m)$  time

Input: two sorted arrays of size n and m Output: a single sorted array of size n+m

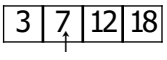

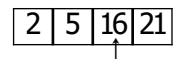

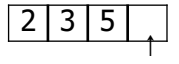

```
merge(A, B):
    C = new array[len(A) + len(B)]i, i, k < -0while i < len(A) and j < len(B):
        if A[i] < B[i]:
            C[k] < -A[i]i++, k++
        else:
            C[k] < -B[i]j++, k++
    while i < len(A):
        C[k++] <-A[i++]
    while j < len(B):
        C[k++] \leq - B[i++]return C
```
- › How long does this take?
- › Every time a comparison is made, either i or j is incremented
- › Total number of comparisons is  $n + m$
- $\rightarrow$  merging runs in  $O(n + m)$  time

Input: An array of size n, Output: A sorted array of size n

```
14 7 3 12 9 11 6 2
```

```
mergesort(A):
   mergesort(A, 0,len(A)-1)
```

```
mergesort(A, aux, lo, hi): 
    if (hi - lo \leq 1) return
    mid = (lo + hi) / 2mergesort(A, lo, mid) 
    mergesort(A, mid+1,hi)
    C = merge(A[lo:mid], A[mid+1:hi])copy elements from C back into A
```
Input: An array of size n, Output: A sorted array of size n

```
3|12|9|11|6|2Divide
                                                              14 7 3 12
                                                                             91162mergesort(A):
   mergesort(A, 0,len(A)-1)
mergesort(A, aux, lo, hi): 
    if (hi - lo \leq 1) return
   mid = (lo + hi) / 2mergesort(A, lo, mid) 
   mergesort(A, mid+1,hi)
   C = merge(A[lo:mid], A[mid+1:hi])copy elements from C back into A
```
Input: An array of size n, Output: A sorted array of size n

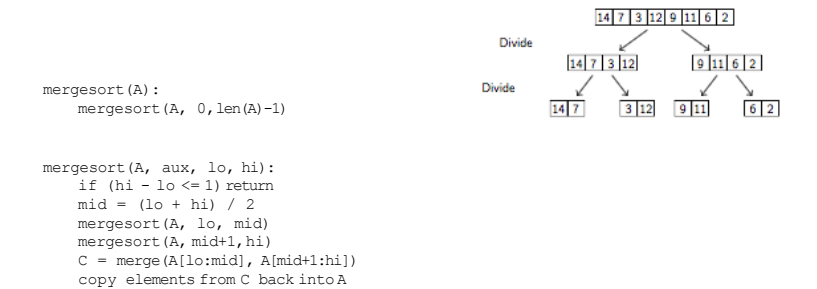

Input: An array of size n, Output: A sorted array of size n

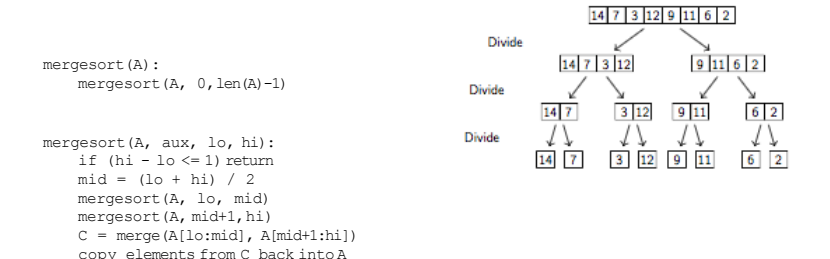
#### More on Divide and Conquer: Mergesort

Input: An array of size n, Output: A sorted array of size n

Can we apply the Divide and Conquer paradigm to sorting? Idea: Split the array, sort halves recursively, **merge** the result

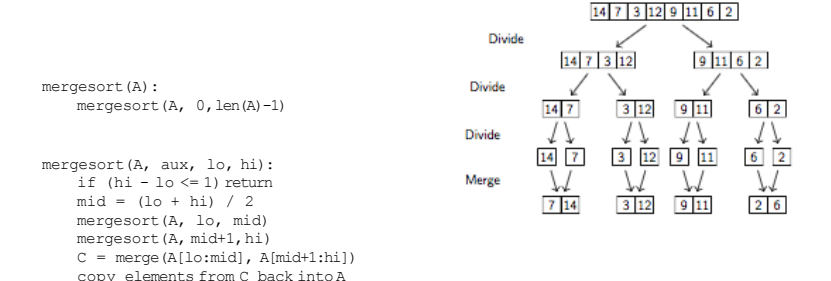

#### More on Divide and Conquer: Mergesort

Input: An array of size n, Output: A sorted array of size n

Can we apply the Divide and Conquer paradigm to sorting? Idea: Split the array, sort halves recursively, **merge** the result

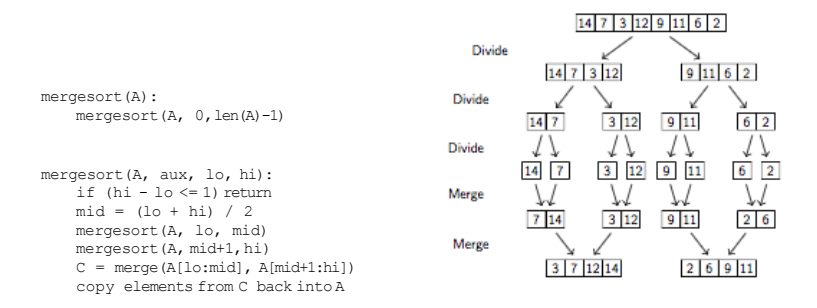

#### More on Divide and Conquer: Mergesort

Input: An array of size n, Output: A sorted array of size n

Can we apply the Divide and Conquer paradigm to sorting? Idea: Split the array, sort halves recursively, **merge** the result

 $14$  7 3 12 9 11 6 2

```
Divide
                                                                   14 7 3 129|11|6|2Divide
mergesort(A):
                                                                 14 7
                                                                           3|129|116 \mid 2mergesort(A, 0,len(A)-1)
                                                       Divide
                                                                 14
                                                                    |7|\overline{3}129 \n 116\overline{2}mergesort(A, aux, lo, hi): 
                                                       Merge
    if (hi - lo \leq 1) return
    mid = (lo + hi) / 27143|129|112|6mergesort(A, lo, mid) 
                                                       Merge
    mergesort(A, mid+1,hi)
                                                                    3 \mid 7 \mid 12 \mid 142 | 6 | 9 | 11C = merge(A[lo:mid], A[mid+1:hi])
                                                          Merge
    copy elements from C back intoA
                                                                        23679111214
```
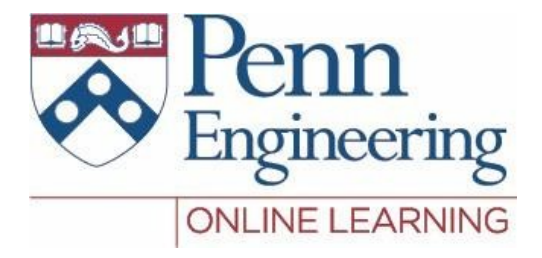

# Video 1.4 Sampath Kannan

Property of University of Pennsylvania, SampathKannan

Algorithm Design: Using Randomness

- e Remember from Insertion Sort: Algorithm performance can depend on the input:
	- ) on a sorted list: *O*(*n*) comparisons
	- ) on a reversed list: *O*(*n*2) comparisons
	- In general: somewhere between *n* and  $\frac{n(n+1)}{2}$  comparisons
	- However, the worst-case is still  $O(n^2)^2$
- e An "adversary" can repeatedly construct an input to our algorithm that causes it to perform as poorly as possible
- e Can we prevent our algorithm performance from depending on the input?
	- ) Shift the dependency: from **input** to **randomization**
- e Idea: Write algorithms that toss a coin!

## First: An Introduction to Probability

 $\Theta$  For a stronger introduction, see: https://www.coursera.org/learn/probability- intro

- e *Random Variable*: A function X from the results of an experiment to numbers
- e *E* [*X*]: the expected value of the random variable X (a "weighted average" )

<sup>e</sup> Formula: *E* [*X* ]= Σ *i* ∗ *P* (*X* = *i* ) (for all values i that X can take on)

e Example:

- Roll a 6-sided die. Let  $X =$  the value that the die lands on. What is  $E[X]$ ?
- $\triangleright$  X can take on each of the values 1 through 6, each with probability  $\frac{1}{6}$
- $E[X] = 1\frac{1}{6} + 2\frac{1}{6} + ... + 6\frac{1}{6} = \frac{21}{6} = 3.5$

#### Intro to Probability: Continued

- e What is the expected sum of two dice?
- $\epsilon X$  = the sum of two dice. Want to find *E* [*X* ].
- e X can take on values from 2...12
- $e E.x$ . *P (X = 5)*. Can result from two die rolls of:
	- ) (1, 4) ) (4, 1)  $(2, 3)$ ) (3, 2)

► 
$$
P(X = 5) = 4\frac{1}{36} = \frac{1}{9}
$$
  
\n►  $E[X] = \sum_{i=2}^{12} i * P(X = i) = 2\frac{1}{36} + 3\frac{2}{36} + ... + 12\frac{1}{36}$ 

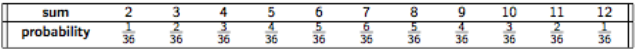

Calculation is not trivial. Solution: Linearity of Expectation!

#### Intro to Probability: Continued

e *Linearity of Expectation:* For n random variables, *X*1*, .., Xn*, *E*  $[X_1 + ... + X_n] = E[X_1] + ... + E[X_n]$ 

e Example:

- ) What is the expected sum of rolling 2 dice?
- ) let *X<sup>i</sup>* be the random variable denoting the value of the i'th die rolled
- ) let *X* be the r.v. denoting the sum of all 2 dice

$$
b \text{ then } X = X_1 + X_2
$$

$$
E[X] = E[X_1 + X_2]
$$

$$
E[X] = E[X_1] + E[X_2]
$$
 (by lin. of exp.)

 $\left( \right)$ as shown above, for each i,  $E[X_i] = 3.5$ 

$$
E[X] = 3.5 + 3.5 = 7
$$

#### Expectation Example: Hat Checking

N people go to a restaurant, take off their hats and throw them in a pile. Afterwards, they each take a hat from the pile at random. What is the expected number of people who get their hat back?

e We can analyze using random variables!

 $\epsilon$  Let;  $X =$  the number of people who get their hats back

 $X_i = \begin{bmatrix} 1 & \text{person } i \text{ chooses their own hat} \ 0 & \text{person } i \text{ doesn't choose their or } i \end{bmatrix}$ *person i doesnt t choose their ownhat*

e What is *E* [*Xi* ]?

) From the definition:  $\{E[X_i] = 1 * P(\text{choose the } h\text{ of } t\}) + \{0\}$  (don<sup>*j*</sup>t choose their hat)  $p \in [X_i] = P \text{ (choose hat)} = \frac{1}{n}$ e Again, *X* = *X*1 + *X*2 + *..* + *Xn* e *E* [*X*]= *E* [*X*1 + *..* + *Xn*] = *E* [*X*1] + *..* + *E* [*Xn*] by lin. of exp.  $e E [X] = n \frac{1}{n} = 1$ 

In expectation, one person will correctly take their own hat!

#### Quicksort: An Introduction

Goal: Another sorting algorithm that uses divide-and-conquer

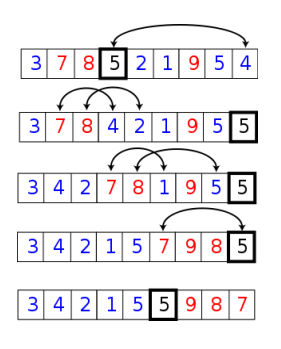

e Idea:

- ) Select an element in the array ) Partition the other elements of the array around it
- e Is the array more sorted than it was before?
- e Answer: yes!
- e Next step: recursively sort the left and right sides of the array as well.

Problem: What about "adversarial inputs"? This algorithm will perform better on some inputs than others.

## Quicksort: Randomized

Can we write an algorithm for sorting that uses coin tossing (randomness)?

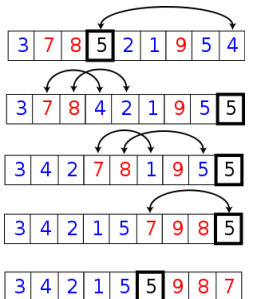

#### e Idea:

- *Randomly* select an element in the array
- Partition the other elements of the array around it
- Recursively sort the left and right sides of the array

Result: Another divide and conquer algorithm for sorting, that uses **randomness**.

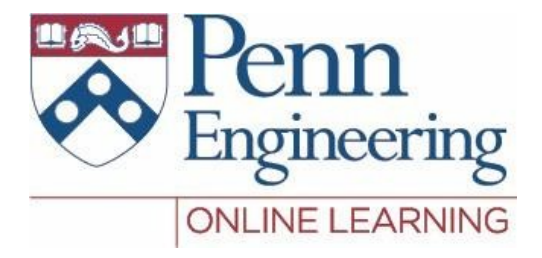

# Video 1.5 Sampath Kannan

84 Property of University of Pennsylvania, SampathKannan

#### **Quicksort**

Idea: Choose an element at random. Partition the array around this element. Recursively sort the left and right side.

#### **Ouicksort**

Idea: Choose an element at random. Partition the array around this element. Recursively sort the left and right side.

```
quicksort(A):
    quicksort(A, 0, len(A)-1)
quicksort(A, lo, hi): 
    if(lo >= hi) return 
    pivot_location <- partition(A, lo, hi) 
    quicksort(A, lo, pivot location - 1)
    quicksort(A, pivot_location +1, hi)
partition(A, lo, hi):
    pivot_index <- random(lo, hi)
    swap(A, pivot index, hi)pivot <- A[hi]
    I \leq -10, i \leq -10, C \leq -10 array
    for k = 10 to hi -1if A[k] \leq pivot:C[i++] <- A[k]else:
             C[i=-1] <- A[k]
   C[i] <- A[hi] (copy the pivot in) 
    copy C[lo : hi] back into A 
    return i
```
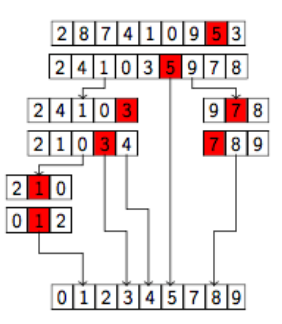

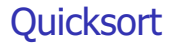

Quicksort (compare to Mergesort)

#### **Quicksort**

#### Quicksort (compare to Mergesort)

- e divide-and-conquer algorithm
- e First partition, then sort recursively

#### **Quicksort**

#### Quicksort (compare to Mergesort)

e divide-and-conquer algorithm e Can be done with no extra space e First partition, then sort recursively e runtime: See next slide

e First: the recurrence for quicksort

- e Step 1: Partition requires *O*(*n*)
- e Step 2: Recursively sort left and right sides of the array

- e First: the recurrence for quicksort
- e Step 1: Partition requires *O*(*n*)
- e Step 2: Recursively sort left and right sides of the array
	- ) What are the sizes of these two arrays?

) *k* and *n* − *k* − 1, for some k

$$
E(T(n) = T(k) + T(n - k - 1) + O(n)
$$

e First: the recurrence for quicksort

e Step 1: Partition requires*O*(*n*)

e Step 2: Recursively sort left and right sides of the array

) What are the sizes of these two arrays?

) *k* and *n* − *k* − 1, for some k

$$
E(T(n) = T(k) + T(n - k - 1) + O(n)
$$

Worstcase (bad partition):

e partition does not split array at all at every step(*k* = 1 or *n* − 1)

$$
\mathrm{P} \mathcal{T}(n) = \mathcal{T}(1) + \mathcal{T}(n-1) + n
$$

 $\epsilon \tau(n) = O(n^2)$  (similar to insertion sort)

e First: the recurrence for quicksort

e Step 1: Partition requires*O*(*n*)

e Step 2: Recursively sort left and right sides of the array

) What are the sizes of these two arrays?

⇒ 
$$
k
$$
 and  $n - k - 1$ , for some  $k$   
\n∈  $T(n) = T(k) + T(n - k - 1)$   
\n+  $O(n)$ 

Worstcase (bad partition):

e partition does not split array at all at every step( $k = 1$  or  $n - 1$ ) <sup>e</sup>*T* (*n*) = *T* (1) + *T* (*n* − 1) + *n*  $\epsilon$  *T* (*n*) =  $O(n^2)$  (similar to insertion sort)

every step  $(k = \frac{n}{2})$ Best case(good partition): e partition splits array evenly at  $P \in T(n) = T(\frac{n}{2}) + T(\frac{n}{2}) + O(n)$ 

e *T* (*n*) = *O*(*nlgn*) (recall from merge sort)

e First: the recurrence for quicksort

e Step 1: Partition requires*O*(*n*)

e Step 2: Recursively sort left and right sides of the array

) What are the sizes of these two arrays?

$$
k \text{ and } n - k - 1, \text{ for some } k
$$
  
∈  $T(n) = T(k) + T(n - k - 1)$   
+  $O(n)$ 

Worstcase (bad partition):

e partition does not split array at all at every step( $k = 1$  or  $n - 1$ ) <sup>e</sup>*T* (*n*) = *T* (1) + *T* (*n* − 1) + *n*  $\epsilon \tau(n) = O(n^2)$  (similar to insertion sort)

every step  $(k = \frac{n}{2})$ Best case(good partition): e partition splits array evenly at

 $P \in T(n) = T(\frac{n}{2}) + T(\frac{n}{2}) + O(n)$ 

e *T* (*n*) = *O*(*nlgn*) (recall from merge sort)

How does the algorithm perform on average? We can analyze with **expectation**

Recurrence for quicksort:

Recurrence for quicksort:

e taking the expected value overall possible i:

Recurrence for quicksort: e taking the expected value overall possible i:  $P \in T(n) = \frac{1}{n} \sum_{i=1}^{n} T(i) + T(n-i) + O(n)$ 

Recurrence for quicksort:

e taking the expected value overall possible i:

$$
\text{E} \ \mathcal{T} \ (n) = \frac{1}{n} \sum_{i=1}^{n} \ \mathcal{T}(i) + \mathcal{T}(n-i) + O(n)
$$

e This is difficult to analyze! Can we find a better way to analyze quicksort?

Recurrence for quicksort:

e taking the expected value overall possible i:

$$
\text{E} \ \mathcal{T} \ (n) = \ \frac{1}{n} \sum_{i=1}^{n} \ \mathcal{T} (i) + \mathcal{T} (n - i) + O(n)
$$

e This is difficult to analyze! Can we find a better way to analyze quicksort?

Idea: Any two elements are never compared more than once

- e What happens after an element is compared to the partitioning element?
	- ) these two elements won't be compared again

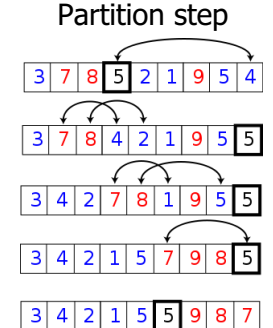

Analyze with random variables:

e denote the kth smallest element in the array as *ek*

Analyze with random variables:

e denote the kth smallest element in the array as *ek*  $e X =$  total number of comparisons e

$$
X_{ij} = \begin{array}{cc} 1 & \text{ei and ejarecompared} \\ 0 & \text{ei and ejare not compared} \end{array}
$$

Analyze with random variables:

e denote the kth smallest element in the array as *ek*  $e X =$  total number of comparisons e

 $X_{ij} = \begin{bmatrix} 1 \\ 0 \end{bmatrix}$ 

0 *ei and ej are compared ei and ej are not compared*

 $\sum_{i=1}^{n-1}$  *∑*  $\sum_{i=1}^{n}$  *¦*  $\sum_{i=1}^{n}$  *X ij* 

Analyze with random variables:

e denote the kth smallest element in the array as *ek*  $e X =$  total number of comparisons e

$$
X_{ij} = \begin{array}{c} 1 \\ 0 \\ 0 \end{array} \quad \begin{array}{c} \text{ei and ej are compared} \\ \text{ei and ej are not compared} \end{array}
$$

e Then 
$$
X = \sum_{i=1}^{n-1} \sum_{j=i+1}^{n} X_{ij}
$$
  
\ne E [X] = E [  $\sum \sum X_{ij}$ ] =  $\sum \sum E [X_{ij}]_{\text{by lin. of exp.}}$   
\ne Recall: E [Xij] =  $1 * P(X_{ij} = 1) + 0 * P(X_{ij} = 0)$   
\ne E [Xij] = P (Xij = 1)

Analyze with random variables:

What is the probability that *ei* and *ej* are compared?

Analyze with random variables:

#### What is the probability that *ei* and *ej* are compared? e *ei* and *ej* will be compared if either is selected as a pivot

Analyze with random variables:

What is the probability that *ei* and *ej* are compared?

e *ei* and *ej* will be compared if either is selected as a pivot  $\epsilon$  *ei* ande*j* will not be compared if some  $e_k$ ,  $i < k < j$  is selected as a pivot **first**

 $\epsilon$  *e i* will be to the left of  $e_k$ , and  $e_j$  will be to the right.

e Which pivots must be chosen for *ei* and *ej* to be compared?

) either  $e_i$  or  $e_j$  (2 total)

e Which pivots must be chosen for *ei* and *ej* to be compared?

) either  $e_i$  or  $e_j$  (2 total)

e Which pivots for *ei* and *ej* not to be compared?

) *e<sup>i</sup>*+1, *e<sup>i</sup>*+2, ..., or *ej−*1 (*j* − *i* − 1 total)
#### Quicksort: Analysis

e Which pivots must be chosen for *ei* and *ej* to be compared?

) either  $e_i$  or  $e_j$  (2 total)

e Which pivots for *ei* and *ej* not to be compared? ) *e<sup>i</sup>*+1, *e<sup>i</sup>*+2, ..., or *ej−*1 (*j* − *i* − 1 total)

e Elements are chosen as pivots randomly

$$
E[X_{ij}] = \frac{2}{(j-i-1)+2} = \frac{2}{j-i+1}
$$

$$
E[X] = \sum_{i=1}^{n-1} \sum_{j=i+1}^{n} \frac{2}{j-i+1}
$$

<sup>e</sup> *E* [*X* ]≤ 2*nlgn*∈*O*(*nlgn*)

## Quicksort: Analysis

e Which pivots must be chosen for *ei* and *ej* to be compared?  $\rightarrow$  either *e<sub>i</sub>* or *e<sub>j</sub>* (2 total) e Which pivots for *ei* and *ej* not to be compared? ) *e<sup>i</sup>*+1, *e<sup>i</sup>*+2, ..., or *ej−*1 (*j* − *i* − 1 total)

e E [Xij] = 
$$
\frac{2}{(j-i-1)+2} = \frac{2}{j-i+1}
$$
  
e E [X] =  $\sum_{i=1}^{n-1} \sum_{j=i+1}^{n} \frac{2}{j-i+1}$   
e E [X]  $\leq$  2nlgn  $\in O(nlgn)$ 

Result: Randomized Quicksort makes an expected *O*(*nlgn*) comparisons!

### Quick Select

Goal: select the kth smallest element of an array

# Quick Select

Goal: select the kth smallest element of an array Option 1:

- e Use quicksort to sort the array A <sup>e</sup>Select the kth smallest element (*A*[*k* − 1])
- e Time required: *O*(*nlgn*) to sort the array
- e Are we doing unnecessary work? Can we do better?

# Quick Select

Goal: select the kth smallest element of an array Option 1:

e Use quicksort to sort the array A

<sup>e</sup>Select the kth smallest element (*A*[*k* − 1])

e Time required: *O*(*nlgn*) to sort the array

e Are we doing unnecessary work? Can we do better?

Key Idea:

e When we partition the array, the kth smallest element will only be on one side of this partition

e No need to recursively sort both sides of the array: Only the side containing the element we want

#### Quick select

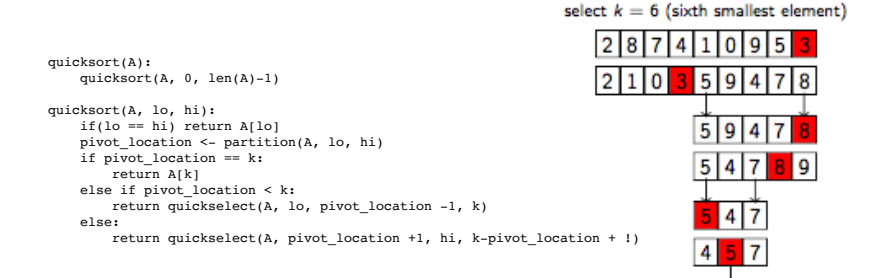

#### **Quickselect**

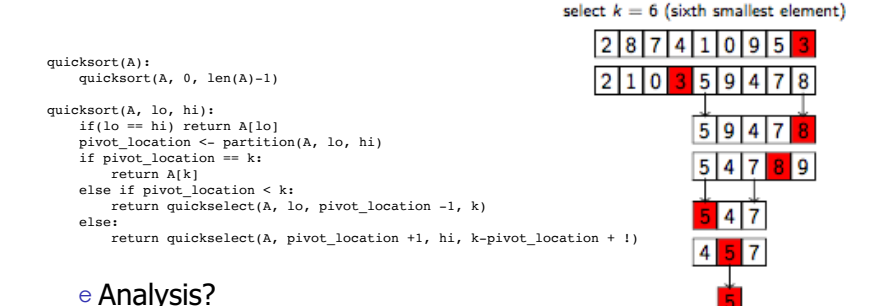

#### <sup>115</sup> Property of University of Pennsylvania, SampathKannan

## **Ouickselect**

select  $k = 6$  (sixth smallest element)

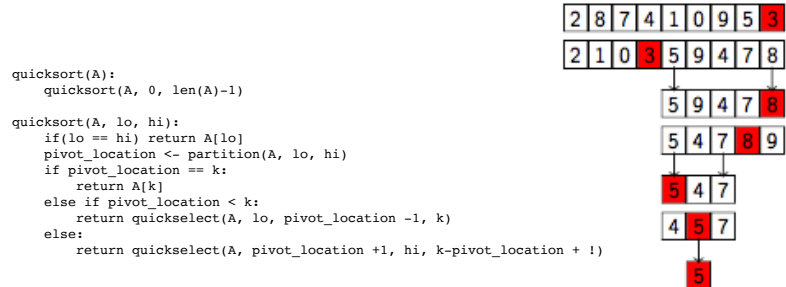

#### e Analysis?

- ) We will use a similar analysis to Quicksort
- ) What will change? Are certain elements less likely to be compared?

Analyze with random variables:

Analyze with random variables:

- e denote the kth smallest element in the array as *ek*
- e What is the probability that *ei* and *ej* are compared *when selecting ek* ?
- e 3 cases:

Analyze with random variables:

- e denote the kth smallest element in the array as *ek*
- e What is the probability that *ei* and *ej* are compared *when selecting ek* ?

e 3 cases:

case 1:  $k < i < i$ .  $e_i$  $e_k$  $e_i$  $e<sub>1</sub>$  $e<sub>n</sub>$ Compared when:  $e_i$  or  $e_i$  are selected as pivots Not compared when: any other element between  $e_k$  and  $e_j$  are selected  $P(e_i e_j \text{ compared}) = \frac{2}{i-k+1}$ 

Analyze with random variables:

e denote the kth smallest element in the array as *ek* e What is the probability that *ei* and *ej* are compared *when selecting ek* ?

e 3 cases:

case 1:  $k < i < i$ .  $e_i$  $e_i$  $e<sub>1</sub>$  $e_{\nu}$  $e_n$ Compared when:  $e_i$  or  $e_i$  are selected as pivots Not compared when: any other element between  $e_k$  and  $e_i$  are selected  $P(e_i e_j \text{ compared}) = \frac{2}{i-k+1}$  $e_i$  $e<sub>1</sub>$  $e_i$  $e_k$  $e<sub>n</sub>$ case 2:  $i < k < j$ . Similarly:  $P(e_i e_j \text{ compared}) = \frac{2}{j-i+1}$ 

Analyze with random variables:

e denote the kth smallest element in the array as *ek* e What is the probability that *ei* and *ej* are compared *when selecting ek* ?

e 3 cases:

case 1:  $k < i < i$ .  $e_i$  $e_i$  $e<sub>1</sub>$  $e_{\nu}$  $e_n$ Compared when:  $e_i$  or  $e_i$  are selected as pivots Not compared when: any other element between  $e_k$  and  $e_i$  are selected  $P(e_i e_j \text{ compared}) = \frac{2}{i-k+1}$  $e_i$  $e_i$  $e<sub>1</sub>$  $e_{\nu}$  $e_n$ case 2:  $i < k < i$ . Similarly:  $P(e_i e_j \text{ compared}) = \frac{2}{i-i+1}$  $e_1$  $e_i$  $e_i$  $e_{\nu}$  $e_n$ case 3:  $i < j < k$ . Similarly:  $P(e_i e_j$  compared) =  $\frac{2}{k-i+1}$ 

Runtime:

#### e Similar to quick sort analysis, how many total comparisons are we making?

Runtime:

- e Similar to quick sort analysis, how many total comparisons are we making?
- e Sum over all pairs of elements *ei* , *ej* (split among the 3 cases)

$$
E\left[X\,\right] = \, \sum\limits_{i < j < k} \, \frac{2}{k-i+1} \, + \, \sum\limits_{i < k < j}\, \frac{2}{j-i+1} \, + \, \sum\limits_{k < i < j}\, \frac{2}{j-k+1}
$$

e Non obvious sum, but yields *E* [*X* ]= *O*(*n*)!

Runtime:

- e Similar to quick sort analysis, how many total comparisons are we making?
- e Sum over all pairs of elements *ei* , *ej* (split among the 3 cases)

$$
E\left[X\left.\right] = \sum_{i < j < k} \frac{2}{k-i+1} + \sum_{i < k < j} \ \frac{2}{j-i+1} + \sum_{k < i < j} \ \frac{2}{j-k+1}
$$

 $e$  Non obvious sum, but yields  $E[X] = O(n)!$ 

Outcome:

- e Quick select is faster than quick sort!
- e Note: quick select is randomized
- e Can we make it deterministic, and still keep the worstcase *O*(*n*)?
- e Yes, with some extra work

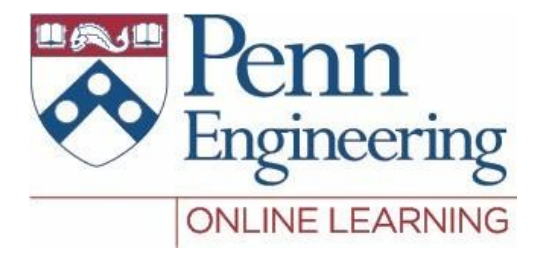

# Video 1.6 Sampath Kannan

<sup>125</sup> Property of University of Pennsylvania, SampathKannan

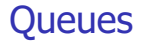

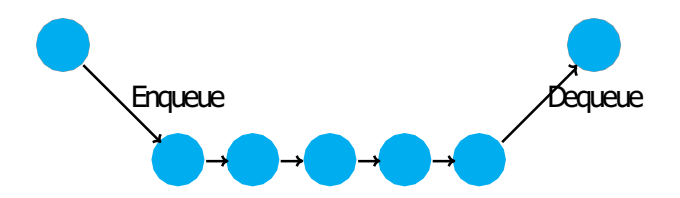

- e Sometimes we want to extract elements not in the order we insert them but instead in the order of some given keys. We call this a *priorityqueue*
- e For example your operating systemis constantly getting jobs to complete, it needs a fast way of getting the highest priority job to schedule next

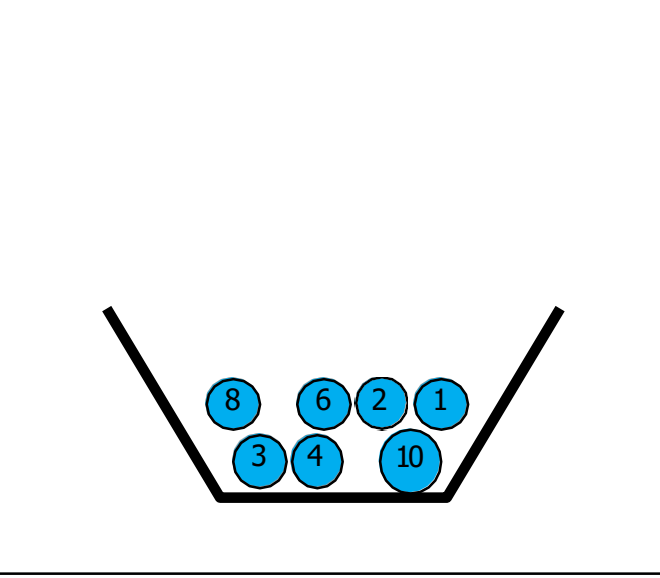

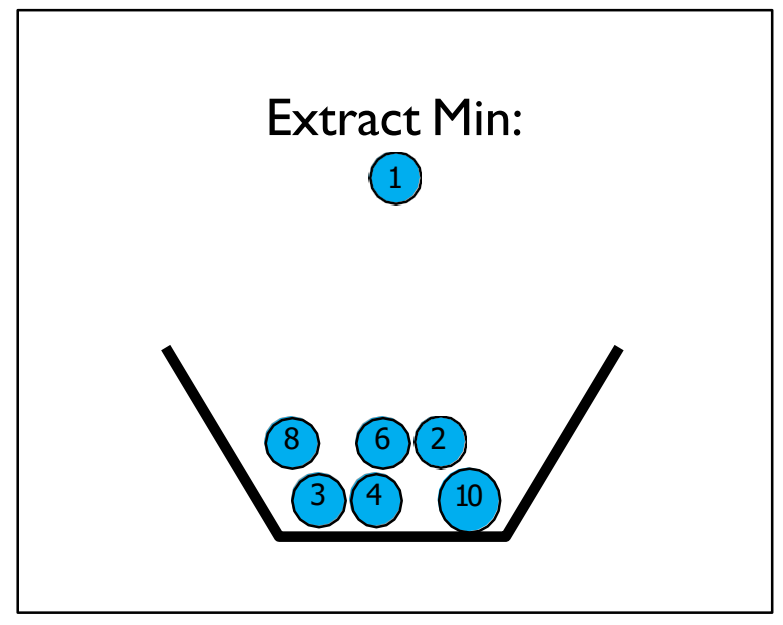

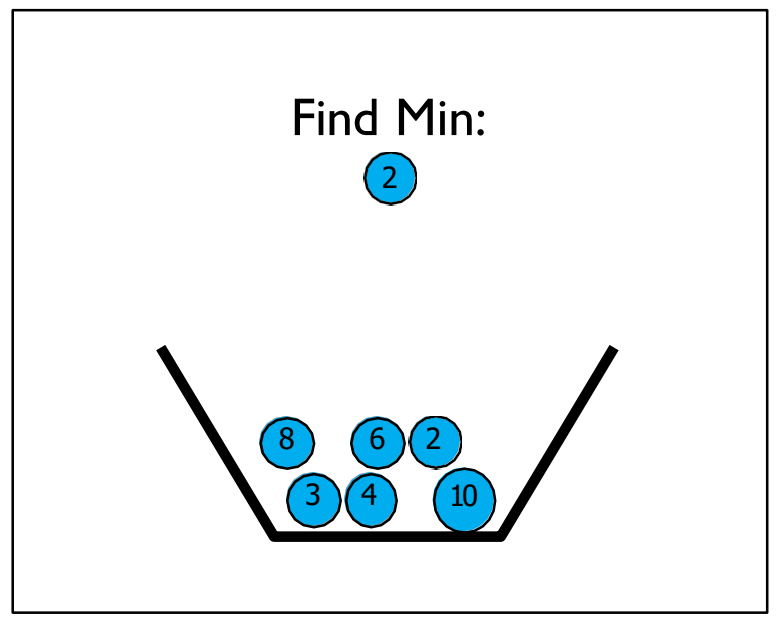

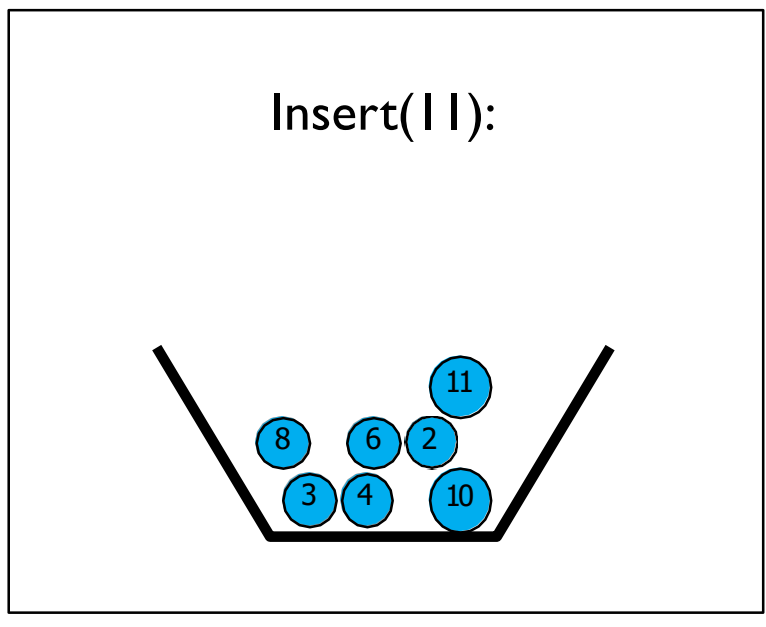

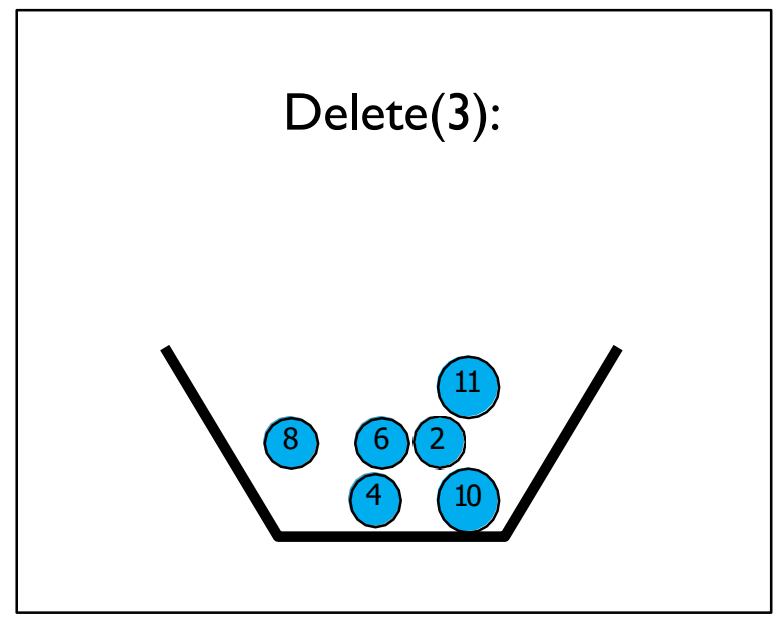

**Trees** 

In order to make an efficient priority heap we will usea more general data structure called a tree.

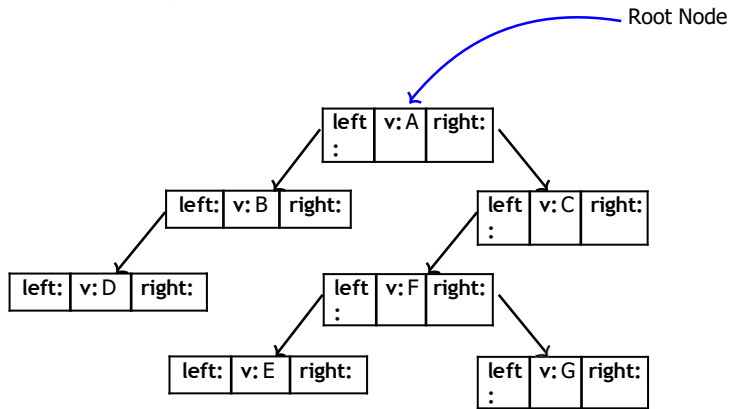

#### Trees

In order to make an efficient priority heap we will usea more general data structure called a tree.

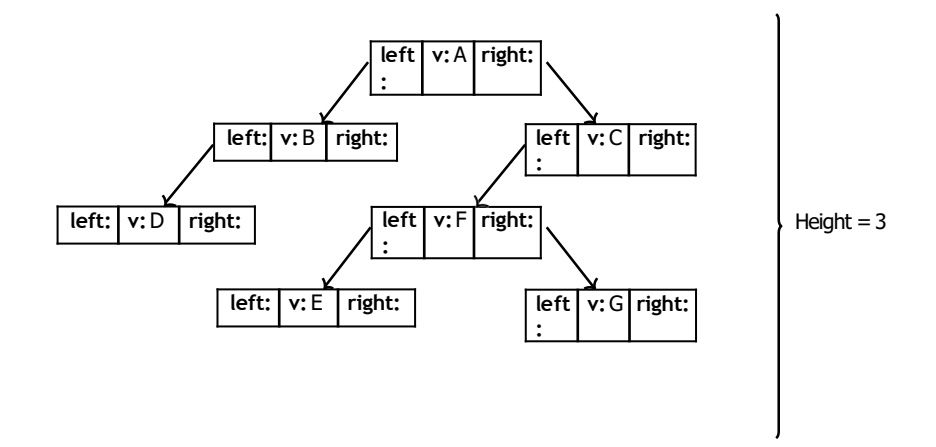

#### Heaps as trees

We can use a tree to make a heap by enforcing the properties that node will have a key value that is less than both of it's children, and that the tree will always be complete except for the last layer.

> e This makes finding the minimum very easy. It's always on top!

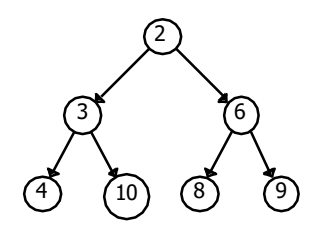

e We will see that removing the root (minimum) element can be done in a number of operations proportional to the height.

e However if we want to find an arbitrary element we will have to search the whole tree.

#### Heaps Shapes

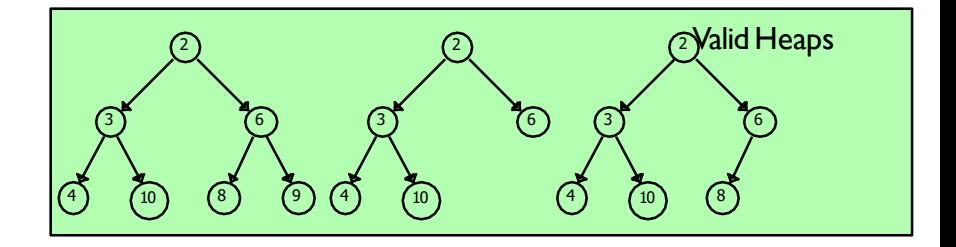

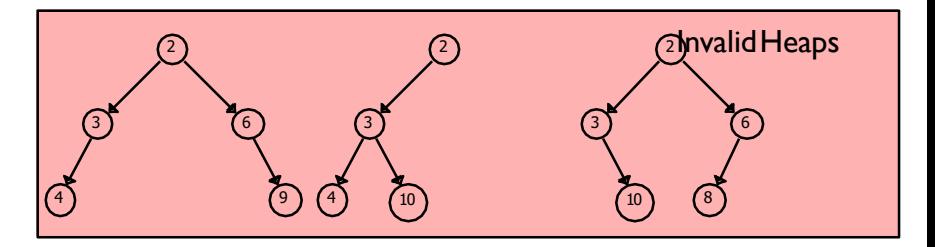

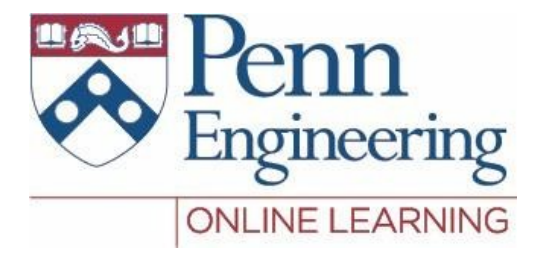

# Video 1.7 Sampath Kannan

Property of University of Pennsylvania, SampathKannan 136

Since the tree for a heap will always been contiguous we can represent the m implicitly with anarray

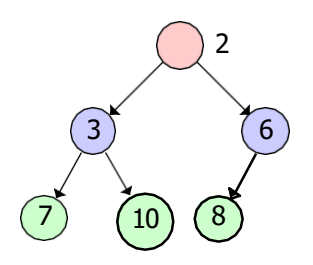

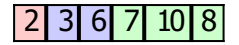

So the *i* th level of the tree will occupy spots 2*i −* 1 to 2*i−* 1 (we are using 1 based indexing for convenience)

We need to be able to compute positions of the left and right children of a given element.

We need to be able to compute positions of the left and right children of a given element.

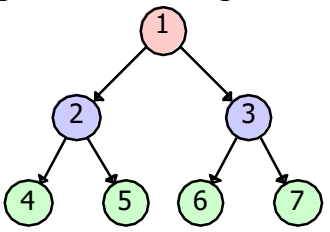

e Left child of 1 is 2, left child of 2 is 4, left child of 3 is 6, etc...

We need to be able to compute positions of the left and right children of a given element.

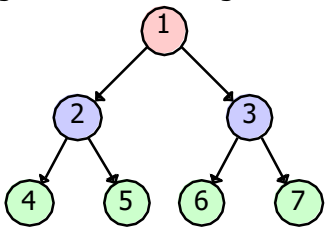

e Left childof 1 is 2, left childof 2 is 4, left child of 3 is 6, etc... e In general the left child of node *k* is at position 2*k* . So the right child is at 2*k* + 1

We want to remove the minimum element (root) while maintaining the two heap properties: order and shape

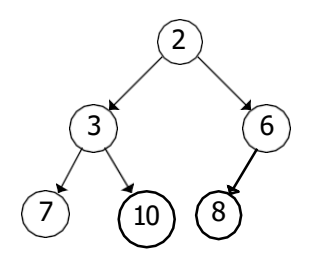

Step 1: Swap the root node with the node in the bottom right

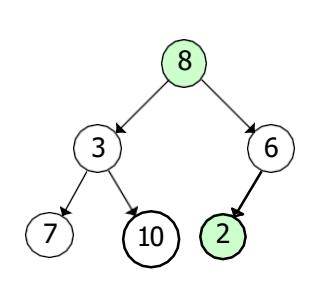

Step 2: Now we can remove(2) while maintaining the shape property

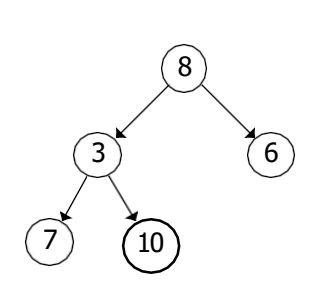

```
sink(A, k):
N = length(A)while 2*k \leq Nsmallest = 2*kif A[2*k] < A[2*k+1]smallest = 2*k+1if A[k] < smallest: break
   swap(A[k], A[smallest])k = smallestextract-min(A, k):
N = length(A)min = A[1]A[1] = A[N]sink(A, 1)return min
```
Step 3: We will fix the order property by swapping (8) with it's smallest child

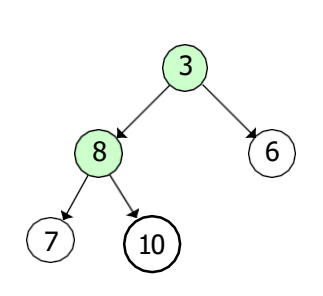

```
sink(A, k):
 N = length(A)while 2*k \leq Nsmallest = 2*kif A[2*k] < A[2*k+1]smallest = 2*k+1if A[k] < smallest: break
   swap(A[k], A[smallest])k = \text{cmallest}extract-min(A, k):
 N = length(A)min = A[1]A[1] = A[N]sink(A, 1)return min
```
Operations on Heaps: Extract Min

Step 4: Keep fixing the order property by swapping (8) with it's smallest child again

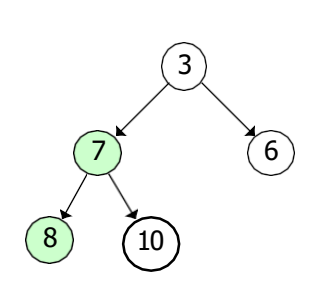

```
sink(A, k):
  N = length(A)while 2*k \leq Nsmallest = 2*kif A[2*k] < A[2*k+1]smallest = 2*k+1if A[k] < smallest: break
    swap(A[k], A[smallest])k = \text{cmallest}extract-min(A, k):
  N = length(A)min = A[1]A[1] = A[N]sink(A, 1)return min
```
#### Operations on Heaps: Extract Min

Step 5: The heap properties have been preserved so we're done!

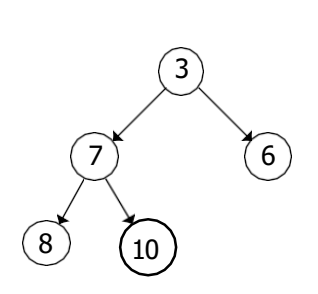

```
sink(A, k):
  N = length(A)while 2*k \leq Nsmallest = 2*kif A[2*k] < A[2*k+1]smallest = 2*k+1if A[k] < smallest: break
    swap(A[k], A[smallest])k = \text{cmallest}extraction = min(A, k):
  N = length(A)min = A[1]
```
 $A[1] = A[N]$  $sink(A, 1)$ return min

#### Operations on Heaps: Insert

Step 1: Preserve the shape property by inserting the new element at the bottom right

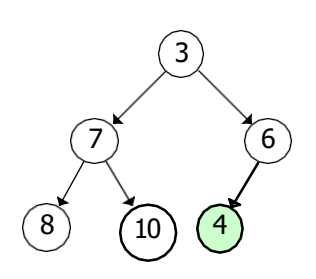

```
swim(A, k):
  while k > 1 and A[k/2] < A[k]:
      swa p(A[k], A[k/2])k = k/2
```

```
in \text{sort}(A, k, \text{val}):
    N= le ngth(A)A[N+1] = va 1swim(A, N+1)
```
Operations on Heaps: Insert

Step 2: Fix the order property by swapping (4) with its parent since it's smaller

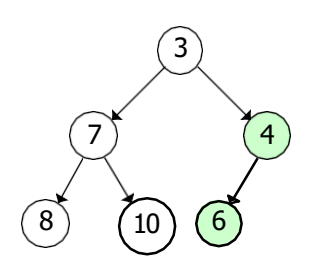

 $swim(A, k)$ : while  $k > 1$  and  $A[k/2] < A[k]$ : swa  $p(A[k], A[k/2])$  $k = k/2$ 

```
in \text{sort}(A, k, \text{val}):
    N= le ngth(A)A[N+1] = va 1swim(A, N+1)
```
#### Operations on Heaps: Insert

Step 3: (4) is bigger than its parent now so we're done!

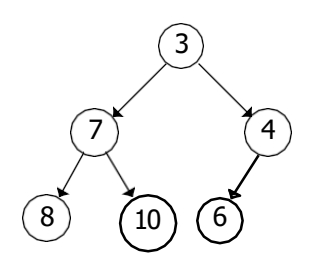

 $swim(A, k)$ : while  $k > 1$  and  $A[k/2] < A[k]$ : swa p(A[k], A[k/ 2])  $k = k/2$ 

in  $\text{sort}(A, k, \text{val})$ :  $N=$  le ngth $(A)$  $A[N+1] = va 1$ swim $(A, N+1)$ 

## Heap efficiency

- e All operations on the heap are a combination of a constant number of operations and sink or swim operation.
- e Swim operation executes as long as *k >*1 and divides it by 2 on every iteration
- e Can execute at most log2 *k* times. Since *k* is initially at most *n*, the number of elements, swim has a run time that is *O*(log*n*)
- e By the same logic sink has run time that is *O*(log *n*) as well.
- e So all the operations are *O*(log *n*). Except for delete which must first take potentially *O*(*n*) steps to locate the given element in the array.

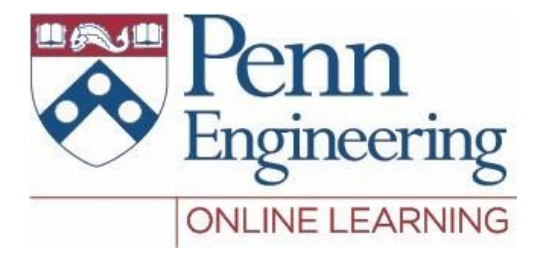

# Video 1.8 Sampath Kannan

Property of University of Pennsylvania, SampathKannan 151

Dynamic Dictionaries support three main operations:

- e **insert** into adictionary
- e **delete** from adictionary

e **search** for an element in a dictionary

Abstract representation:

Dynamic dictionaries are used in applications everywhere:

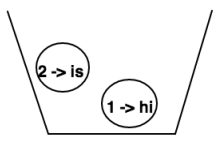

e Databases

- e Router lookup tables, ids of IP packets
- e Any application that involves storing information!

Dynamic Dictionaries support three main operations:

- e **insert** into adictionary
- e **delete** from adictionary
- e **search** for an element in a dictionary

Dynamic dictionaries are used in applications everywhere:

- e Databases
- e Router lookup tables, ids of IP packets
- e Any application that involves storing information!

Abstract representation:

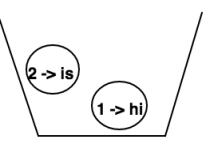

next: insert the pair (3, "the")

Dynamic Dictionaries support three main operations:

- e **insert** into adictionary
- e **delete** from adictionary

e **search** for an element in a dictionary

Abstract representation:

Dynamic dictionaries are used in applications everywhere:

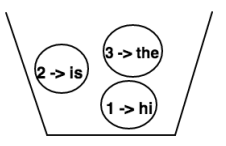

e Databases

- e Router lookup tables, ids of IP packets
- e Any application that involves storing information!

#### Dynamic Dictionaries support three main

Dynamic Dictionaries

operations:

- e **insert** into adictionary
- e **delete** from adictionary

e **search** for an element in a dictionary

Abstract representation:

Dynamic dictionaries are used in applications everywhere:

- e Databases
- e Router lookup tables, ids of IP packets
- e Any application that involves storing information!

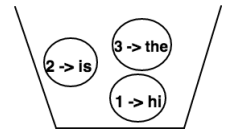

next: lookup 1

everywhere: e Databases

Dynamic dictionaries are used in applications

- e Router lookup tables, ids of IP packets
- e Any application that involves storing information!

#### Dynamic Dictionaries

Dynamic Dictionaries support three main operations:

- e **insert** into adictionary
- e **delete** from adictionary

e **search** for an element in a dictionary

#### Abstract representation:

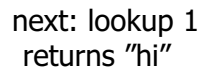

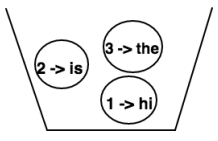

Dynamic Dictionaries support three main operations:

- e **insert** into adictionary
- e **delete** from adictionary

e **search** for an element in a dictionary

#### Dynamic dictionaries are used in applications everywhere:

#### e Databases

- e Router lookup tables, ids of IP packets
- e Any application that involves storing information!

#### Abstract representation:

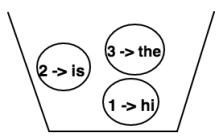

next: lookup 1 returns "hi" next: delete 3 from dictionary

Dynamic Dictionaries support three main operations:

- e **insert** into adictionary
- e **delete** from adictionary

e **search** for an element in a dictionary

Abstract representation:

Dynamic dictionaries are used in applications everywhere:

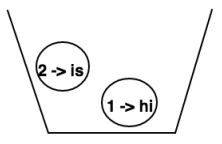

e Databases

- e Router lookup tables, ids of IP packets
- e Any application that involves storing information!

Can we find an efficient implementation for dictionaries?

Attempt 1: Arrays

e search: *O*(*n*)

) Entire array must be traversed e insertion, deletion:*O*(*n*)

> ) Array may need to be resized (requires copying all elements to a new array)

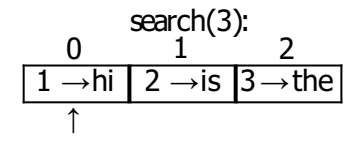

Can we find an efficient implementation for dictionaries?

Attempt 1:Arrays

e search: *O*(*n*)

) Entire array must be traversed e insertion, deletion:*O*(*n*)

> ) Array may need to be resized (requires copying all elements to a new array

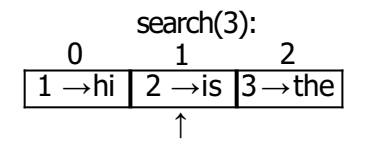

Can we find an efficient implementation for dictionaries?

Attempt 1:Arrays

e search: *O*(*n*)

) Entire array must be traversed e insertion, deletion:*O*(*n*)

> ) Array may need to be resized (requires copying all elements to a new array

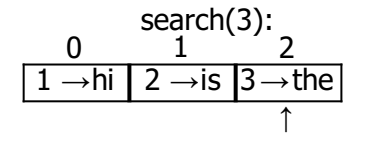

Can we find an efficient implementation for dictionaries?

Attempt 1: Arrays

e search: *O*(*n*)

) Entire array must be traversed e insertion, deletion:*O*(*n*)

> ) Array may need to be resized (requires copying all elements to a new array

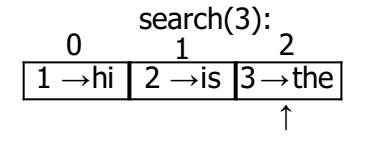

Attempt 2: Linked Lists e search, deletion: *O*(*n*)

) Entire list must be traversed e insertion: *O*(1)

> ) Can easily insert at the front of the list

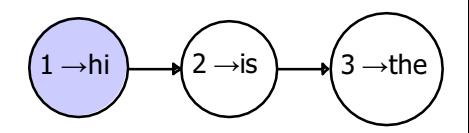

Can we find an efficient implementation for dictionaries?

Attempt 1: Arrays

e search: *O*(*n*)

) Entire array must be traversed e insertion, deletion:*O*(*n*)

> ) Array may need to be resized (requires copying all elements to a new array

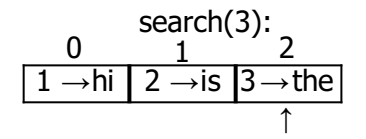

Attempt 2: Linked Lists e search, deletion: *O*(*n*)

) e insertion: *O*(1) Entire list must be traversed

> ) Can easily insert at the front of the list

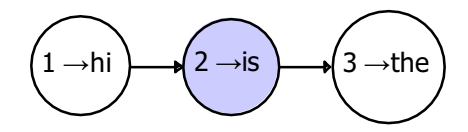

Can we find an efficient implementation for dictionaries?

Attempt 1: Arrays

e search: *O*(*n*)

) Entire array must be traversed e insertion, deletion:*O*(*n*)

> ) Array may need to be resized (requires copying all elements to a new array

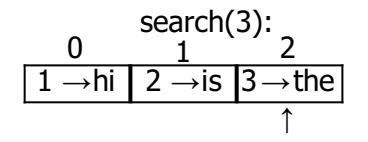

Attempt 2: Linked Lists e search, deletion: *O*(*n*)

) e insertion: *O*(1) Entire list must be traversed

> ) Can easily insert at the front of the list

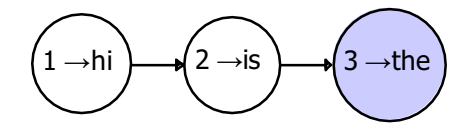

#### Attempt 3: Binary Search Tree

e Store items in nodes of a binary tree

Attempt 3:Binary Search Tree

- e Store items in nodes of a binary tree
- e Keys in the tree are ordered.

- ) All keys to the left of a node are *<* that node's key
- ) All keys to the rightof a node are *>* that node'skey
- ) The left and right subtrees of the node also satisfy the search tree property

Attempt 3:Binary Search Tree

e Store items in nodes of a binary tree

e Keys in the tree are ordered.

**search tree property:**

- ) All keys to the left of a node are *<* that node's key
- ) All keys to the rightof a node are *>* that node'skey
- ) The left and right subtrees of the node also satisfy the search tree property

insert (4, "a")

Attempt 3:Binary Search Tree

- e Store items in nodes of a binary tree
- e Keys in the tree are ordered.

- ) All keys to the left of a node are *<* that node's key
- ) All keys to the rightof a node are *>* that node'skey
- ) The left and right subtrees of the node also satisfy the search tree property

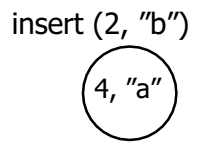

Attempt 3:Binary Search Tree

e Store items in nodes of a binary tree

e Keys in the tree are ordered.

- ) All keys to the left of a node are *<* that node's key
- ) All keys to the rightof a node are *>* that node'skey
- ) The left and right subtrees of the node also satisfy the search tree property

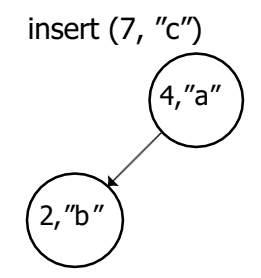

Attempt 3:Binary Search Tree

- e Store items in nodes of a binary tree
- e Keys in the tree are ordered.

- ) All keys to the left of a node are *<* that node's key
- ) All keys to the rightof a node are *>* that node'skey
- ) The left and right subtrees of the node also satisfy the search tree property

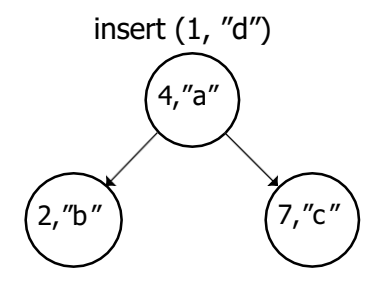

Attempt 3:Binary Search Tree

- e Store items in nodes of a binary tree
- e Keys in the tree are ordered.

- ) All keys to the left of a node are *<* that node's key
- ) All keys to the rightof a node are *>* that node'skey
- ) The left and right subtrees of the node also satisfy the search tree property

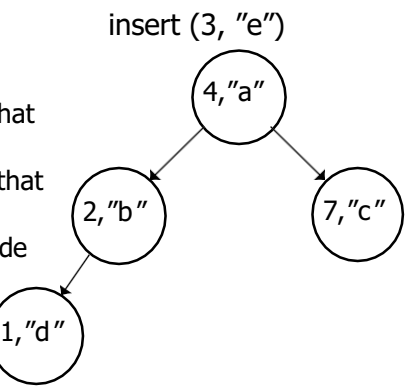

Attempt 3:Binary Search Tree

- e Store items in nodes of a binary tree
- e Keys in the tree are ordered.

- ) All keys to the left of a node are *<* that node's key
- ) All keys to the rightof a node are *>* that node'skey
- ) The left and right subtrees of the node also satisfy the search tree property

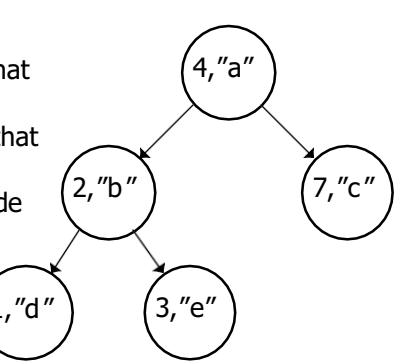

Attempt 3:Binary Search Tree

- e Store items in nodes of a binary tree
- e Keys in the tree are ordered.

- ) All keys to the left of a node are *<* that node's key
- ) All keys to the rightof a node are *>* that node'skey
- ) The left and right subtrees of the node also satisfy the search tree property

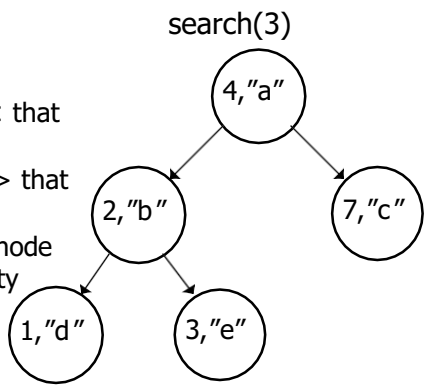

Attempt 3:Binary Search Tree

- e Store items in nodes of a binary tree
- e Keys in the tree are ordered.

- ) All keys to the left of a node are *<* that node's key
- ) All keys to the rightof a node are *>* that node'skey
- ) The left and right subtrees of the node also satisfy the search tree property

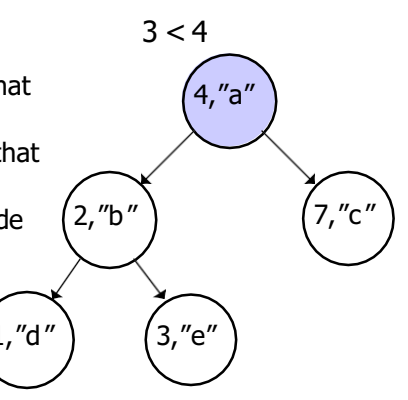

Attempt 3:Binary Search Tree

- e Store items in nodes of a binary tree
- e Keys in the tree are ordered.

- ) All keys to the left of a node are *<* that node's key
- ) All keys to the rightof a node are *>* that node'skey
- ) The left and right subtrees of the node also satisfy the search tree property

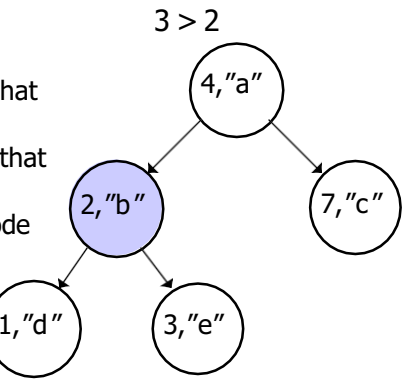

Attempt 3:Binary Search Tree

- e Store items in nodes of a binary tree
- e Keys in the tree are ordered.

- ) All keys to the left of a node are *<* that node's key
- ) All keys to the rightof a node are *>* that node'skey
- ) The left and right subtrees of the node also satisfy the search tree property

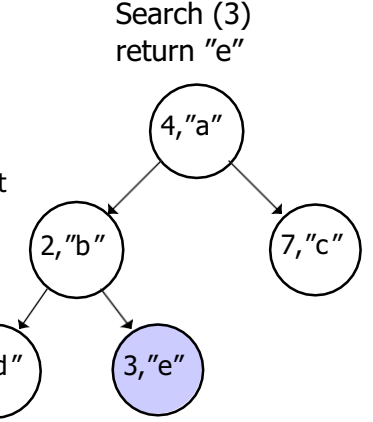

Attempt 3:Binary Search Tree

e Store items in nodes of a binary tree e Keys in the tree are ordered.

**search tree property:**

- ) All keys to the left of a node are *<* that node's key
- ) All keys to the rightof a node are *>* that node'skey
- ) The left and right subtrees of the node also satisfy the search tree property

Search (3) Return "e" 4,"a"  $\left( 2,$ "b"  $\right)$   $\left( 7,$ "c"  $3, "e"$ 

Time to insert, search and delete is proportional to the height of the tree!<br>
Property of University of Pennsylvania, SampathKannan

#### Binary Search Trees: Runtime

e Insert, Deletion and Search take time proportional to height of the tree

#### Binary Search Trees: Runtime

e Insert, Deletion and Search take time proportional to height of the tree e But how bad can the height be?

#### Binary Search Trees: Runtime

e Insert, Deletion and Search take time proportional to height of the tree e But how bad can the height be?

insert (1, "a")
e Insert, Deletion and Search take time proportional to height of the tree e But how bad can the height be?

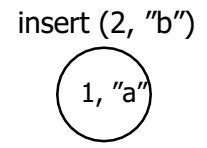

e Insert, Deletion and Search take time proportional to height of the tree e But how bad can the height be?

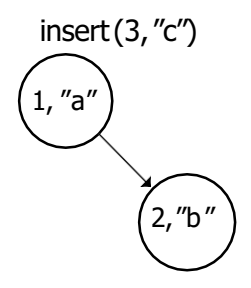

e Insert, Deletion and Search take time proportional to height of the tree e But how bad can the height be?

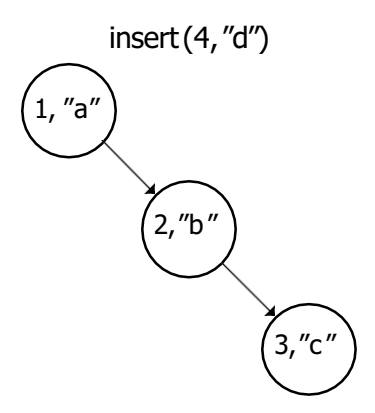

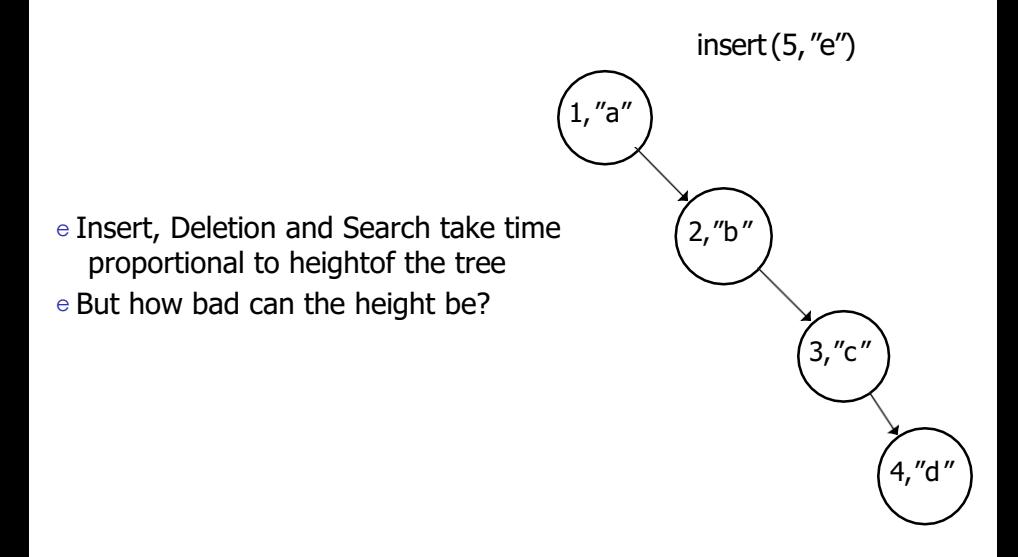

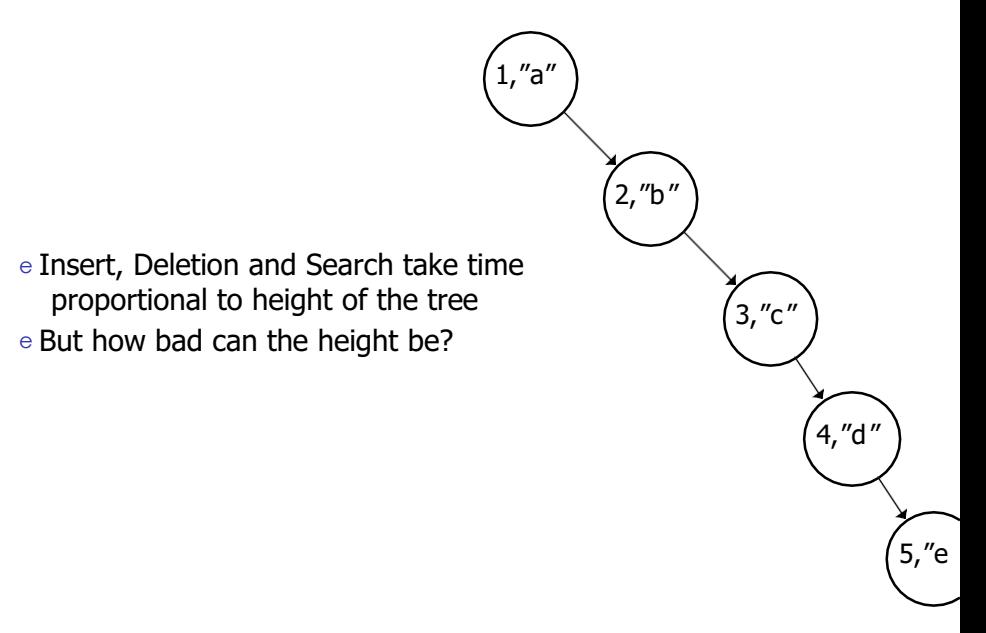

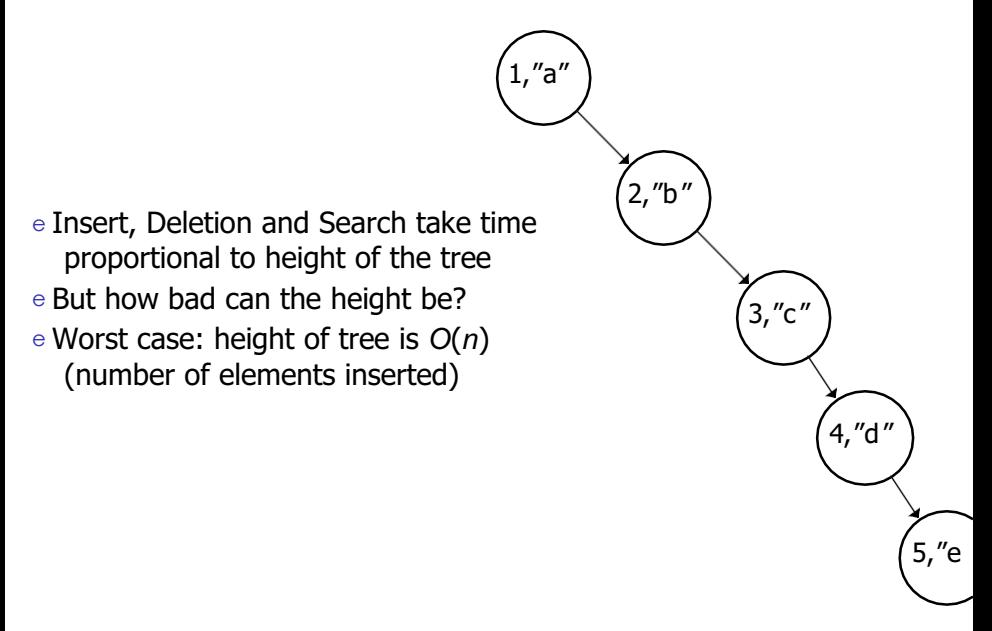

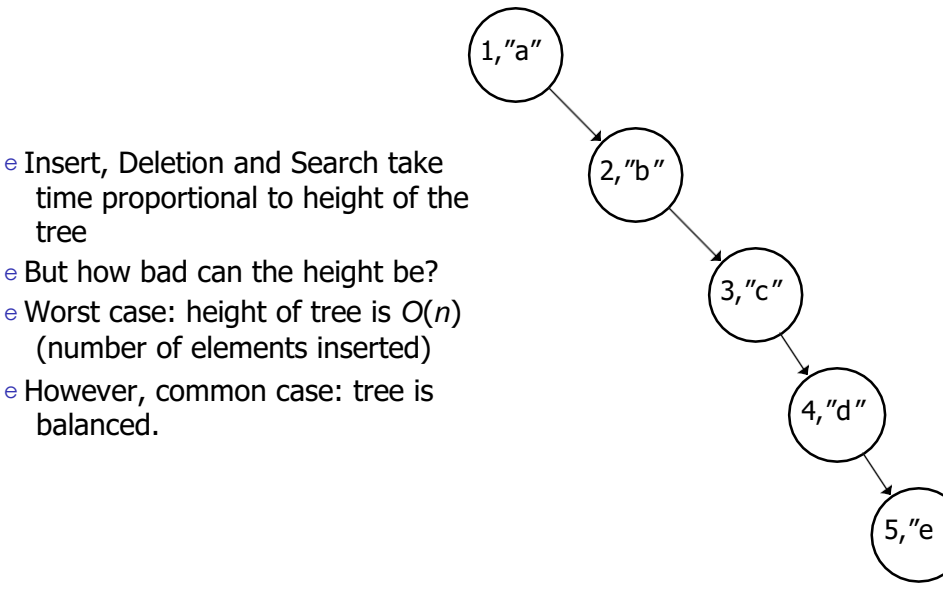

- e Insert, Deletion and Search take time proportional to height of the tree
- e But how bad can the height be?
- e Worst case: height of tree is *O*(*n*) (number of elements inserted)
- e However, common case: tree is balanced.
	- ) ) 1st level: 1 node 2nd level: 2nodes ) kth level: 2*<sup>k</sup>* nodes  $n = 1 + 2 + 2^2 + ... + 2^k$ ) 2*<sup>k</sup>*+1 *−* 1 = *n*, *k* = *O*(*lgn*)

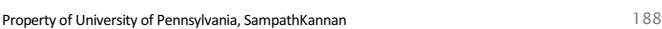

1,"a"

2,"b"

3,"c "

4,"d"

5,"e

- 1,"a" e Insert, Deletion and Search take time proportional to height of the tree
- e But how bad can the height be?
- e Worst case: height of tree is *O*(*n*) (number of elements inserted)
- e However, common case: tree is balanced.
	- ) 1st level: 1 node
	- ) 2nd level: 2nodes
	- ) kth level: 2*<sup>k</sup>* nodes

$$
n = 1 + 2 + 2^2 + \dots + 2^k
$$
  

$$
2^{k+1} - 1 = n, k = O(\lg n)
$$

e common case: height is *O*(*lgn*)

2,"b"

3,"c "

4,"d"

5,"e

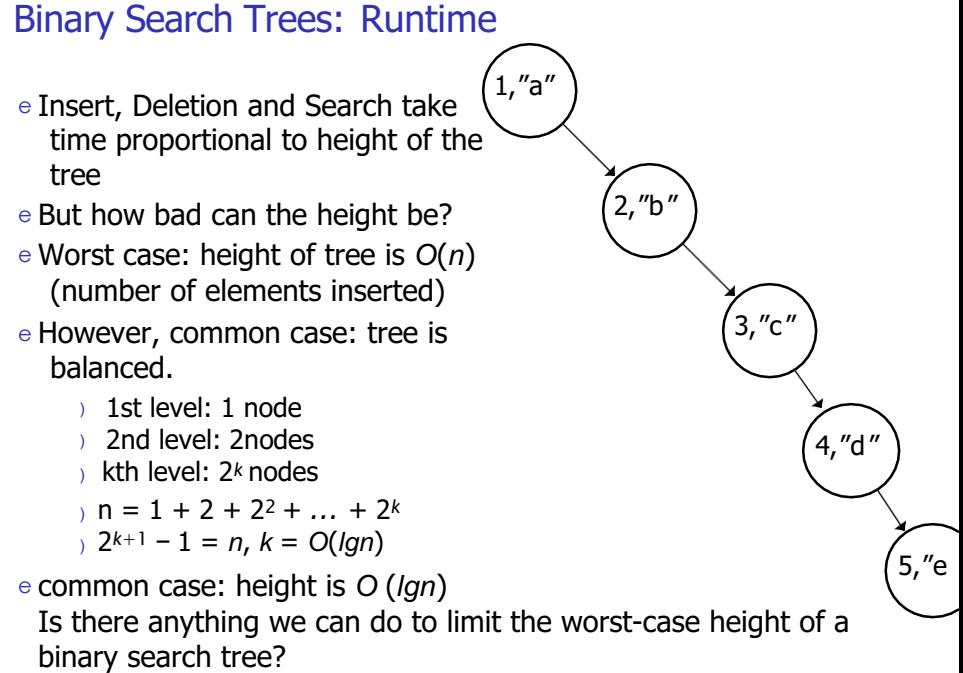

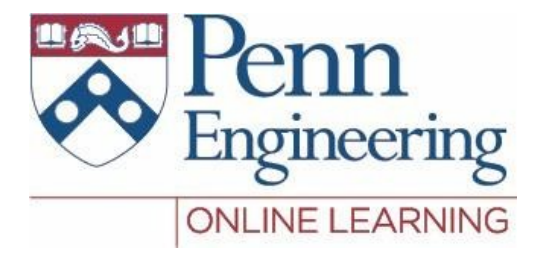

# Video 1.9 Sampath Kannan

191 Property of University of Pennsylvania, SampathKannan

#### Balanced Binary Search Trees

- e BSTs can become unbalanced leading to *O*(*n*) run times for operations.
- e We need a way to modify them so that their height is *O*(log *n*) instead of *O*(*n*).
- e Intuitively we can get this property if the left and right sub-trees always have similar heights
- e Modifications must preserve search tree property

#### **Rotations**

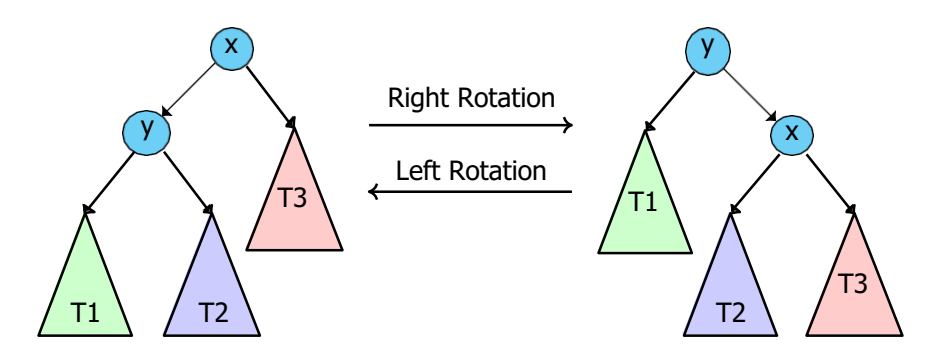

We use rotations to keep left and right sub-trees balanced. In an AVL tree we maintain the invariant that all left and right sub-trees have a height difference of at most 1.

# **Hashing**

- e To use an array to implement a dictionary we need a way to map elements from our universe to indices. This mapping is called a **hash function** and the array is called a **hash table**
- e Example: If our universe is all the integers and we have a hash table of size 37 we could use  $h(x) = x \text{ mod } 37$  as our hash function.
- e If only one item gets mapped to each index then all operations are *O*(1)!

#### Load factor

e Suppose we have *m* different keys and a hash table of size *n*, and suppose that for each key we randomly choose an index to map it to.

#### Load factor

e Suppose we have *m* different keys and a hash table of size *n*, and suppose that for each key we randomly choose an index to map it to.

$$
P(h(k) = i) = 1/n.
$$

#### Load factor

e Suppose we have *m* different keys and a hash table of size *n*, and suppose that for each key we randomly choose an index to map it to.

$$
P(h(k) = i) = 1/n.
$$

#### e Let *Xi* be the number of keys mapped to index *i* and  $E[X] = \sum P(h(k) = i) * (1) = \sum (1/n) * (1) = m/n$ k k <sup>e</sup>**load factor** = *α* .

#### e Can't get rid of collisions so we need to store multiple items in a single bin

e One approach to this is **chaining**:

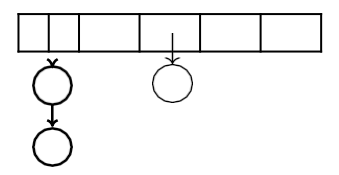

- e Instead of storing each item directly in the array, we store a linked list of all the items that map to that index
- e Run-time of all operations is now proportional to the length of the linked lists at the index we are operating on. We just saw that this gives *expected O*(*α* ) performance.
- e Note that the worst case is still *O*(*m*)!

- e Instead of chaining we can use **open addressing** where keys that map to the same index are stored in separate locations in the table.
- e One approach to this is **double hashing**, where we use 2 hash functions *h*(*x*) and *g* (*x* ).
- e When there is a collision at *h*(*x* ) we try to insert at  $h(x) + g(x)$ , then  $h(x) + 2g(x)$ , ... etc

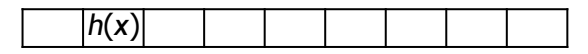

- e Pros: No extra storage required, we don't have to deal with pointers
- e Cons: Deletion is very tricky and easy to mess up

- e Instead of chaining we can use **open addressing** where keys that map to the same index are stored in separate locations in the table.
- e One approach to this is **double hashing**, where we use 2 hash functions *h*(*x*) and *g* (*x* ).
- e When there is a collision at *h*(*x* ) we try to insert at *h*(*x* ) + *g* (*x* ), then *h*(*x* ) + 2*g*(*x*), ... etc

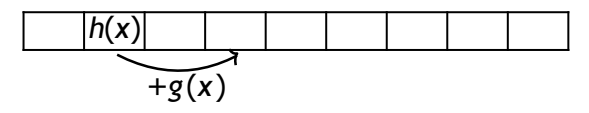

e Pros: No extra storage required, we don't have to deal with pointers

e Cons: Deletion is very tricky and easy to mess up

- e Instead of chaining we can use **open addressing** where keys that map to the same index are stored in separate locations in the table.
- e One approach to this is **double hashing**, where we use 2 hash functions *h*(*x*) and *g* (*x* ).
- e When there is a collision at *h*(*x* ) we try to insert at  $h(x) + g(x)$ , then  $h(x) + 2g(x)$ , ... etc

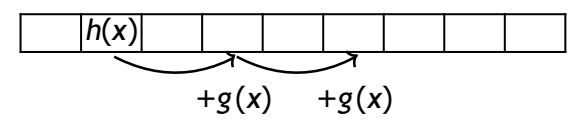

- e Pros: No extra storage required, we don't have to deal with pointers
- e Cons: Deletion is very tricky and easy to mess up

- e Instead of chaining we can use **open addressing** where keys that map to the same index are stored in separate locations in the table.
- e One approach to this is **double hashing**, where we use 2 hash functions *h*(*x*) and *g* (*x* ).
- e When there is a collision at *h*(*x* ) we try to insert at *h*(*x* ) + *g* (*x* ), then *h*(*x* ) + 2*g*(*x*), ... etc

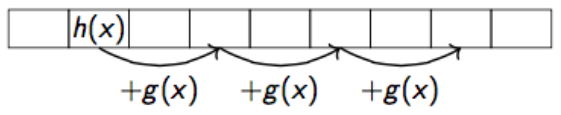

- e Pros: No extra storage required, we don't have to deal with pointers
- e Cons: Deletion is very tricky and easy to mess up